# ARM® Compiler toolchain v4.1 for µVision

**ARM® C and C++ Libraries and Floating-Point Support Reference**

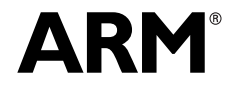

Copyright © 2011 ARM. All rights reserved. ARM DUI 0589A (ID061811)

### **ARM Compiler toolchain v4.1 for µVision ARM C and C++ Libraries and Floating-Point Support Reference**

Copyright © 2011 ARM. All rights reserved.

#### **Release Information**

The following changes have been made to this book.

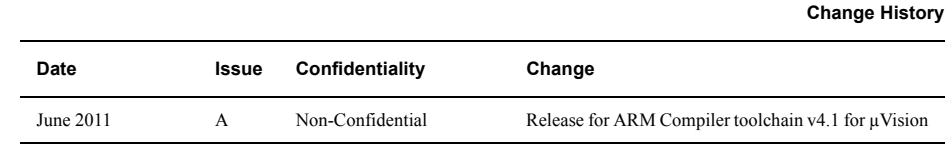

#### **Proprietary Notice**

Words and logos marked with or are registered trademarks or trademarks of ARM in the EU and other countries, except as otherwise stated below in this proprietary notice. Other brands and names mentioned herein may be the trademarks of their respective owners.

Neither the whole nor any part of the information contained in, or the product described in, this document may be adapted or reproduced in any material form except with the prior written permission of the copyright holder.

The product described in this document is subject to continuous developments and improvements. All particulars of the product and its use contained in this document are given by ARM in good faith. However, all warranties implied or expressed, including but not limited to implied warranties of merchantability, or fitness for purpose, are excluded.

This document is intended only to assist the reader in the use of the product. ARM shall not be liable for any loss or damage arising from the use of any information in this document, or any error or omission in such information, or any incorrect use of the product.

Where the term ARM is used it means "ARM or any of its subsidiaries as appropriate".

Some material in this document is based on IEEE 754 - 1985 IEEE Standard for Binary Floating-Point Arithmetic. The IEEE disclaims any responsibility or liability resulting from the placement and use in the described manner.

#### **Confidentiality Status**

This document is Non-Confidential. The right to use, copy and disclose this document may be subject to license restrictions in accordance with the terms of the agreement entered into by ARM and the party that ARM delivered this document to.

#### **Product Status**

The information in this document is final, that is for a developed product.

#### **Web Address**

http://www.arm.com

# **Contents** ARM Compiler toolchain v4.1 for µVision ARM C and C++ Libraries and Floating-Point Support Reference

#### **Chapter 1 Conventions and feedback**

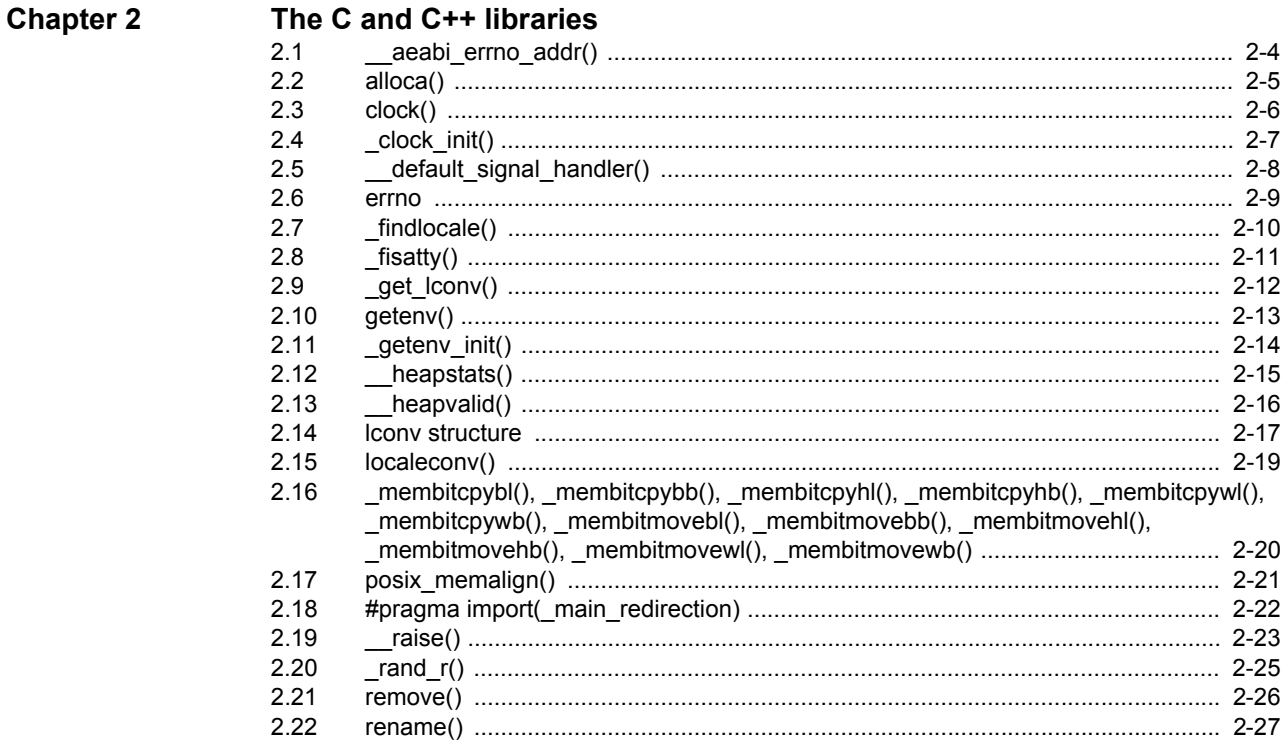

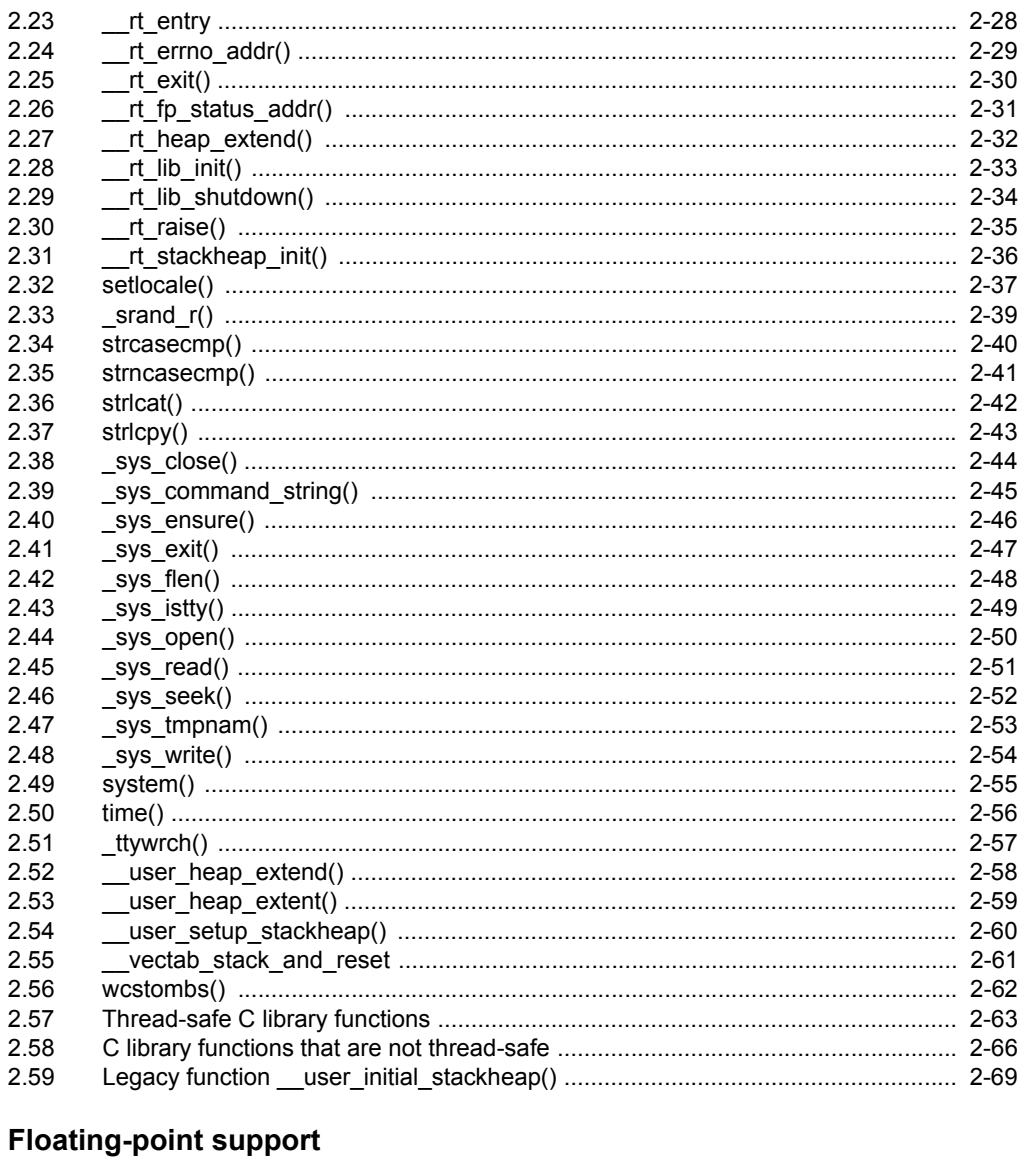

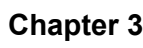

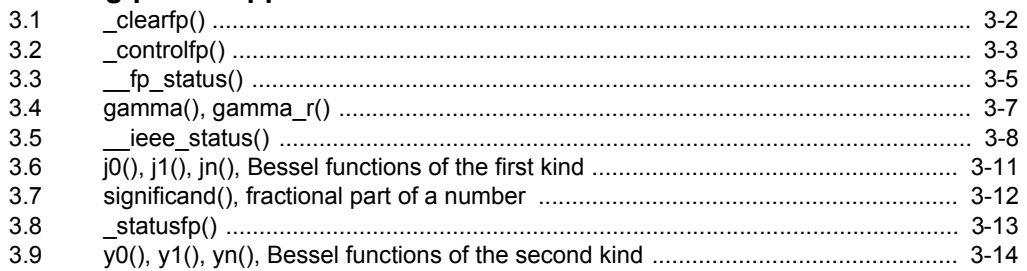

# <span id="page-4-0"></span>Chapter 1 **Conventions and feedback**

The following describes the typographical conventions and how to give feedback:

#### **Typographical conventions**

The following typographical conventions are used:

- monospace Denotes text that can be entered at the keyboard, such as commands, file and program names, and source code.
- monospace Denotes a permitted abbreviation for a command or option. The underlined text can be entered instead of the full command or option name.

### monospace italic

Denotes arguments to commands and functions where the argument is to be replaced by a specific value.

#### **monospace bold**

- Denotes language keywords when used outside example code.
- *italic* Highlights important notes, introduces special terminology, denotes internal cross-references, and citations.
- **bold** Highlights interface elements, such as menu names. Also used for emphasis in descriptive lists, where appropriate, and for ARM® processor signal names.

### **Feedback on this product**

If you have any comments and suggestions about this product, contact your supplier and give:

• your name and company

- the serial number of the product
- details of the release you are using
- details of the platform you are using, such as the hardware platform, operating system type and version
- a small standalone sample of code that reproduces the problem
- a clear explanation of what you expected to happen, and what actually happened
- the commands you used, including any command-line options
- sample output illustrating the problem
- the version string of the tools, including the version number and build numbers.

### **Feedback on documentation**

If you have comments on the documentation, e-mail errata@arm.com. Give:

- the title
- the number, ARM DUI 0589A
- if viewing online, the topic names to which your comments apply
- if viewing a PDF version of a document, the page numbers to which your comments apply
- a concise explanation of your comments.

ARM also welcomes general suggestions for additions and improvements.

ARM periodically provides updates and corrections to its documentation on the ARM Information Center, together with knowledge articles and *Frequently Asked Questions* (FAQs).

#### **Other information**

- ARM Product Manuals, http://www.keil.com/support/man\_arm.htm
- Keil Support Knowledgebase, http://www.keil.com/support/knowledgebase.asp
- Keil Product Support, http://www.keil.com/support/
- ARM Glossary, http://infocenter.arm.com/help/topic/com.arm.doc.aeg0014-/index.html.

# <span id="page-6-0"></span>Chapter 2 **The C and C++ libraries**

The following topics document standard C and  $C_{++}$  library functions that are extensions to the C Standard or that differ in some way to the standard. Some of the standard functions interact with the ARM retargetable semihosting environment. Such functions are also documented:

- *[\\_\\_aeabi\\_errno\\_addr\(\)](#page-9-1)* on page 2-4
- *alloca()* [on page 2-5](#page-10-1)
- *clock()* [on page 2-6](#page-11-1)
- *clock\_init()* on page 2-7
- *default signal handler()* on page 2-8
- *errno* [on page 2-9](#page-14-1)
- *findlocale()* [on page 2-10](#page-15-1)
- *\_fisatty()* [on page 2-11](#page-16-1)
- *get lconv()* [on page 2-12](#page-17-1)
- *getenv()* [on page 2-13](#page-18-1)
- *getenv init()* on page 2-14
- *\_\_heapstats()* [on page 2-15](#page-20-1)
- *heapvalid()* on page 2-16
- *[lconv structure](#page-22-1)* on page 2-17
- *localeconv()* [on page 2-19](#page-24-1)
- *membitcpybl(), membitcpybb(), membitcpyhl(), membitcpyhb(), membitcpywl(), [\\_membitcpywb\(\), \\_membitmovebl\(\), \\_membitmovebb\(\), \\_membitmovehl\(\),](#page-25-1)  [\\_membitmovehb\(\), \\_membitmovewl\(\), \\_membitmovewb\(\)](#page-25-1)* on page 2-20
- *[posix\\_memalign\(\)](#page-26-1)* on page 2-21
- *[#pragma import\(\\_main\\_redirection\)](#page-27-1)* on page 2-22
- *raise()* [on page 2-23](#page-28-1)
- *\_rand\_r()* [on page 2-25](#page-30-1)
- *remove()* [on page 2-26](#page-31-1)
- *rename()* [on page 2-27](#page-32-1)
- *rt\_entry* [on page 2-28](#page-33-1)
- *[\\_\\_rt\\_errno\\_addr\(\)](#page-34-1)* on page 2-29
- $rt\_exit()$  [on page 2-30](#page-35-1)
- *rt fp\_status\_addr()* on page 2-31
- *rt\_heap\_extend()* on page 2-32
- *rt\_lib\_init()* on page 2-33
- *[\\_\\_rt\\_lib\\_shutdown\(\)](#page-39-1)* on page 2-34
- *rt\_raise()* [on page 2-35](#page-40-1)
- *rt\_stackheap\_init()* on page 2-36
- *setlocale()* [on page 2-37](#page-42-1)
- $$
- *strcasecmp()* [on page 2-40](#page-45-1)
- *[strncasecmp\(\)](#page-46-1)* on page 2-41
- *strlcat()* [on page 2-42](#page-47-1)
- *strlcpy()* [on page 2-43](#page-48-1)
- *\_sys\_close()* [on page 2-44](#page-49-1)
- *sys\_command\_string()* on page 2-45
- *sys\_ensure()* on page 2-46
- $sys\ exit()$  [on page 2-47](#page-52-1)
- *sys\_flen()* [on page 2-48](#page-53-1)
- *\_sys\_istty()* [on page 2-49](#page-54-1)
- *sys\_open()* [on page 2-50](#page-55-1)
- *\_sys\_read()* [on page 2-51](#page-56-1)
- *\_sys\_seek()* [on page 2-52](#page-57-1)
- *[\\_sys\\_tmpnam\(\)](#page-58-1)* on page 2-53
- *sys\_write()* [on page 2-54](#page-59-1)
- *system()* [on page 2-55](#page-60-1)
- *time()* [on page 2-56](#page-61-1)
- *\_ttywrch()* [on page 2-57](#page-62-1)
- *user heap extend()* on page 2-58
- *[\\_\\_user\\_heap\\_extent\(\)](#page-64-1)* on page 2-59
- *[\\_\\_user\\_setup\\_stackheap\(\)](#page-65-1)* on page 2-60
- *[\\_\\_vectab\\_stack\\_and\\_reset](#page-66-1)* on page 2-61
- *wcstombs()* [on page 2-62](#page-67-1)
- *[Thread-safe C library functions](#page-68-1)* on page 2-63
- *[C library functions that are not thread-safe](#page-71-1)* on page 2-66
- *[Legacy function \\_\\_user\\_initial\\_stackheap\(\)](#page-74-1)* on page 2-69.

### <span id="page-9-1"></span><span id="page-9-0"></span>**2.1** \_\_aeabi\_errno\_addr()

This function is called to get the address of the C library errno variable when the C library attempts to read or write errno. The library provides a default implementation. It is unlikely that you have to re-implement this function.

This function is not part of the C library standard, but is supported by the ARM C library as an extension.

### **2.1.1 Syntax**

**volatile int** \*\_\_aeabi\_errno\_addr(**void**);

### **2.1.2 See also**

### **Reference**

• *errno* [on page 2-9.](#page-14-1)

### **Other information**

• *C Library ABI for the ARM Architecture*, http://infocenter.arm.com/help/topic/com.arm.doc.ihi0039-/index.html.

### <span id="page-10-1"></span><span id="page-10-0"></span>**2.2** alloca()

Defined in alloca.h, this function allocates local storage in a function. It returns a pointer to *size* bytes of memory. The default implementation returns an eight-byte aligned block of memory on the stack.

Memory returned from alloca() must never be passed to free(). Instead, the memory is de-allocated automatically when the function that called alloca() returns.

**Note**

alloca() must not be called through a function pointer. You must take care when using alloca() and setjmp() in the same function, because memory allocated by alloca() between calling setjmp() and longjmp() is de-allocated by the call to longjmp().

This function is a common nonstandard extension to many C libraries.

### **2.2.1 Syntax**

**void** \*alloca(size\_t size);

### **2.2.2 See also**

### **Reference**

• *[Thread-safe C library functions](#page-68-1)* on page 2-63

*Using ARM® C and C++ Libraries and Floating-Point Support*:

- *ARM C libraries and thread-safe functions* on page 2-18
- *Building an application without the C library* on page 2-41.

<span id="page-11-1"></span><span id="page-11-0"></span>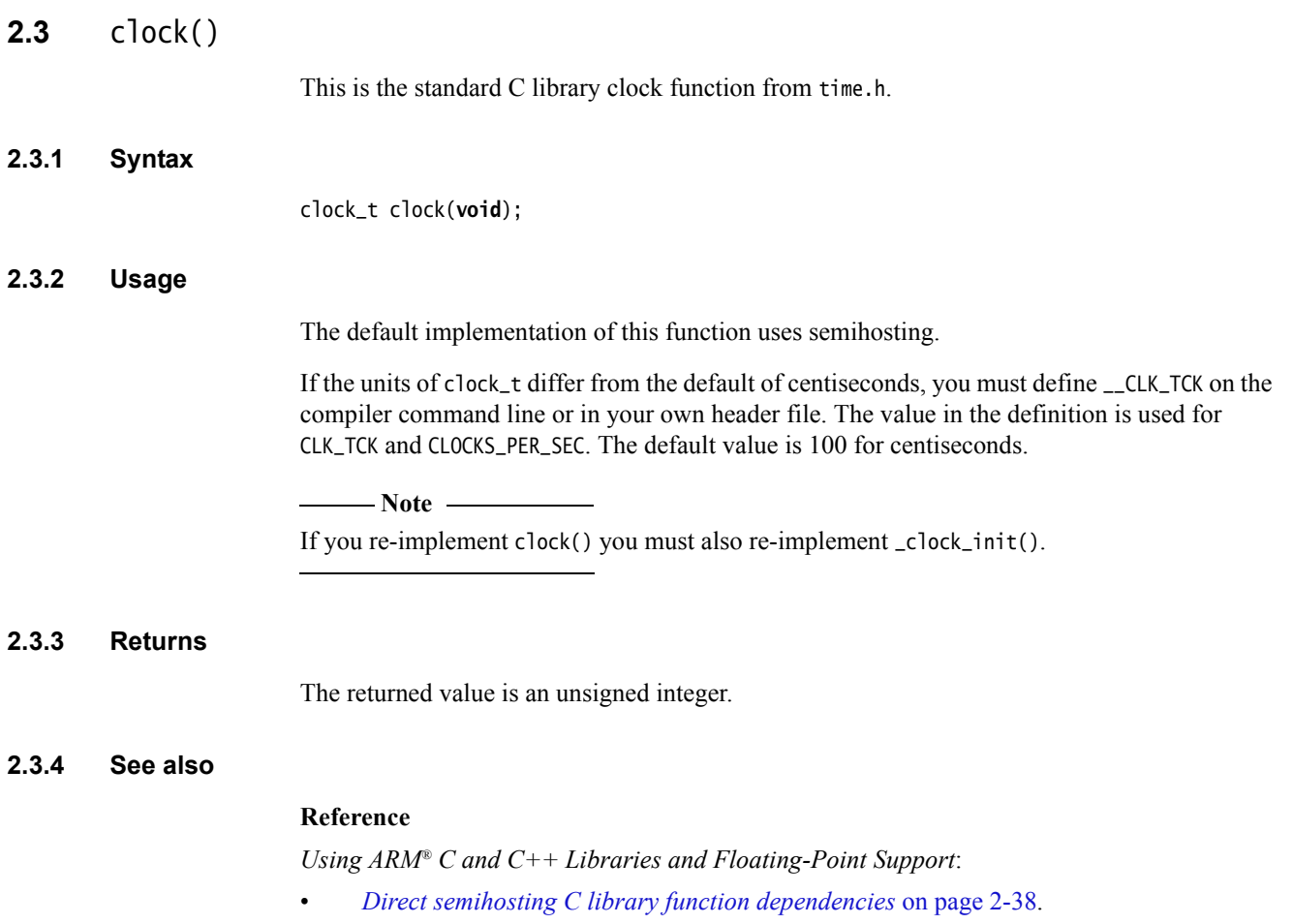

### <span id="page-12-1"></span><span id="page-12-0"></span>**2.4** \_clock\_init()

Defined in rt\_misc.h, this is an initialization function for clock(). It is not part of the C library standard, but is supported by the ARM C library as an extension.

### **2.4.1 Syntax**

**void** \_clock\_init(**void**);

### **2.4.2 Usage**

This is a function that you can re-implement in an implementation-specific way. It is called from the library initialization code, so you do not have to call it from your application code.

**Note** You must re-implement this function if you re-implement clock().

The initialization that \_clock\_init() applies enables clock() to return the time that has elapsed since the program was started.

An example of how you might re-implement \_clock\_init() might be to set the timer to zero. However, if your implementation of clock() relies on a system timer that cannot be reset, then \_clock\_init() could instead read the time at startup (when called from the library initialization code), with clock() subsequently subtracting the time that was read at initialization, from the current value of the timer. In both cases, some form of initialization is required of \_clock\_init().

### **2.4.3 See also**

### **Reference**

*Using ARM® C and C++ Libraries and Floating-Point Support*:

• *Direct semihosting C library function dependencies* on page 2-38.

### <span id="page-13-1"></span><span id="page-13-0"></span>**2.5** \_\_default\_signal\_handler()

Defined in rt\_misc.h, this function handles a raised signal. The default action is to print an error message and exit.

This function is not part of the C library standard, but is supported by the ARM C library as an extension.

### **2.5.1 Syntax**

**void** \_\_default\_signal\_handler(**int** signal, **int** type);

### **2.5.2 Usage**

The default signal handler uses \_ttywrch() to print a message and calls \_sys\_exit() to exit. You can replace the default signal handler by defining:

**void** \_\_default\_signal\_handler(**int** signal, **int** type);

The interface is the same as \_\_raise(), but this function is only called after the C signal handling mechanism has declined to process the signal.

A complete list of the defined signals is in signal.h.

**Note**

The signals used by the libraries might change in future releases of the product.

### **2.5.3 See also**

### **Concepts**

*Using ARM® C and C++ Libraries and Floating-Point Support*:

• *ISO-compliant implementation of signals supported by the signal() function in the C library and additional type arguments* on page 2-110.

### **Reference**

*Using ARM® C and C++ Libraries and Floating-Point Support*:

- *\_ttywrch()* [on page 2-57](#page-62-1)
- *\_sys\_exit()* [on page 2-47.](#page-52-1)

*Using ARM® C and C++ Libraries and Floating-Point Support*:

• *Indirect semihosting C library function dependencies* on page 2-39.

### <span id="page-14-1"></span><span id="page-14-0"></span>**2.6** errno

The C library errno variable is defined in the implicit static data area of the library. This area is identified by \_\_user\_libspace(). The function that returns the address of errno is:

(\*(**volatile int** \*) \_\_aeabi\_errno\_addr())

You can define \_\_aeabi\_errno\_addr() if you want to place errno at a user-defined location instead of the default location identified by \_\_user\_libspace().

 $-$ **Note**  $-$ 

 Legacy versions of errno.h might define errno in terms of \_\_rt\_errno\_addr() rather than \_\_aeabi\_errno\_addr(). The function name \_\_rt\_errno\_addr() is a legacy from pre-ABI versions of the tools, and is still supported to ensure that object files generated with those tools link successfully.

### **2.6.1 Returns**

The return value is a pointer to a variable of type **int**, containing the currently applicable instance of errno.

### **2.6.2 See also**

### **Concepts**

*Using ARM® C and C++ Libraries and Floating-Point Support*:

- *Use of static data in the C libraries* on page 2-19
- *Use of the \_\_user\_libspace static data area by the C libraries* on page 2-21.

#### **Reference**

- *[\\_\\_aeabi\\_errno\\_addr\(\)](#page-9-1)* on page 2-4
- *[\\_\\_rt\\_errno\\_addr\(\)](#page-34-1)* on page 2-29.

#### **Other information**

• *Application Binary Interface for the ARM Architecture*, http://infocenter.arm.com/help/topic/com.arm.doc.ihi0036-/index.html

### <span id="page-15-1"></span><span id="page-15-0"></span>**2.7** \_findlocale()

Defined in rt\_locale.h, \_findlocale() searches a set of contiguous locale data blocks for the requested locale, and returns a pointer to that locale.

This function is not part of the C library standard, but is supported by the ARM C library as an extension.

### **2.7.1 Syntax**

**void const** \*\_findlocale(**void const \***index, **const char** \*name);

Where:

- index is a pointer to a set of locale data blocks that are contiguous in memory and that end with a terminating value (set by the LC\_index\_end macro).
- name is the name of the locale to find.

### **2.7.2 Usage**

You can use \_findlocale() as an optional helper function when defining your own locale setup.

The  $get_l c_*()$  functions, for example,  $get_l c_*()$ , are expected to return a pointer to a locale definition created using the assembler macros. If you only want to write one locale definition, you can write an implementation of \_get\_lc\_ctype() that always returns the same pointer. However, if you want to use different locale definitions at runtime, then the  $get_l c_*()$ functions have to be able to return a different data block depending on the name passed to them as an argument. \_findlocale() provides an easy way to do this.

### **2.7.3 Returns**

Returns a pointer to the requested data block.

### **2.7.4 See also**

### **Concepts**

*Using ARM® C and C++ Libraries and Floating-Point Support*:

- *Assembler macros that tailor locale functions in the C library* on page 2-63
- *Link time selection of the locale subsystem in the C library* on page 2-64
- *Runtime selection of the locale subsystem in the C library* on page 2-67
- *Definition of locale data blocks in the C library* on page 2-68.

### **Reference**

• *[lconv structure](#page-22-1)* on page 2-17.

### <span id="page-16-1"></span><span id="page-16-0"></span>**2.8** \_fisatty()

Defined in stdio.h, this function determines whether the given stdio stream is attached to a terminal device or a normal file. It calls the \_sys\_istty() low-level function on the underlying file handle.

This function is not part of the C library standard, but is supported by the ARM C library as an extension.

### **2.8.1 Syntax**

int \_fisatty(FILE \*stream);

The return value indicates the stream destination:

**0** A file. **1** A terminal. **Negative** An error.

### **2.8.2 See also**

### **Tasks**

*Using ARM® C and C++ Libraries and Floating-Point Support*:

• *Tailoring input/output functions in the C and C++ libraries* on page 2-92.

### **Reference**

*sys istty()* [on page 2-49.](#page-54-1)

### <span id="page-17-1"></span><span id="page-17-0"></span>**2.9** \_get\_lconv()

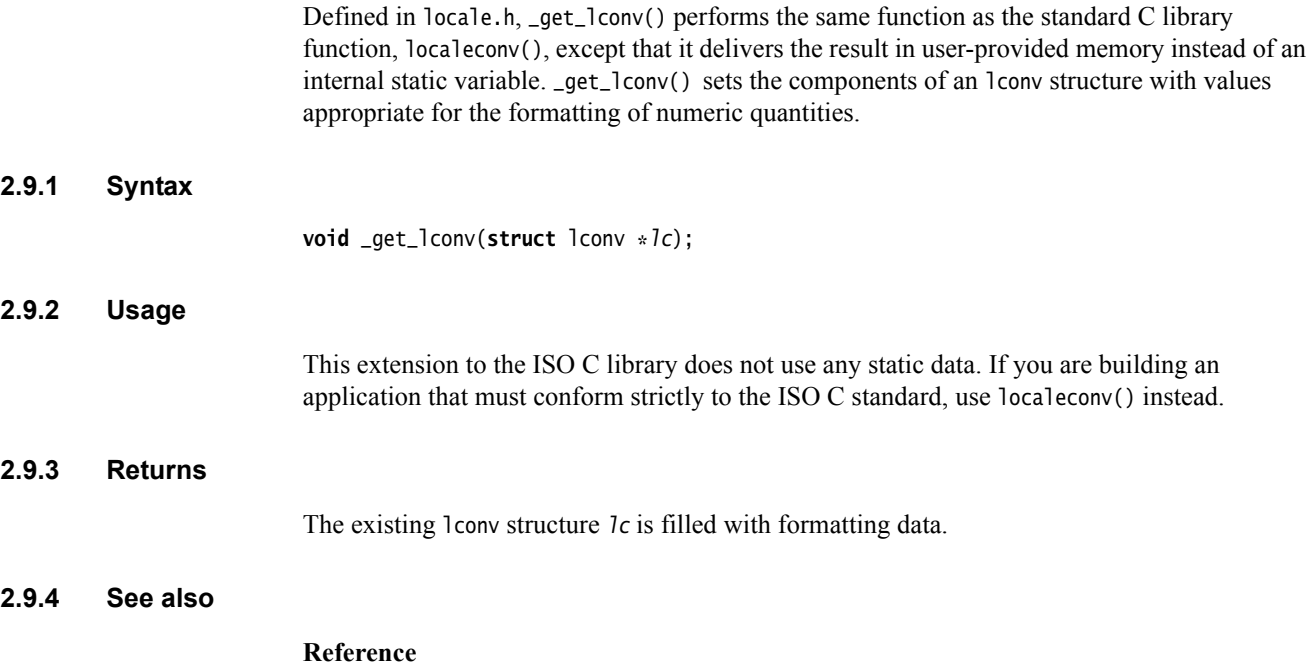

• *localeconv()* [on page 2-19](#page-24-1).

### <span id="page-18-1"></span><span id="page-18-0"></span>**2.10** getenv()

This is the standard C library getenv() function from stdlib.h. It gets the value of a specified environment variable.

### **2.10.1 Syntax**

**char** \*getenv(**const char** \*name);

### **2.10.2 Usage**

The default implementation returns NULL, indicating that no environment information is available.

If you re-implement getenv(), it is recommended that you re-implement it in such a way that it searches some form of environment list for the input string, name. The set of environment names and the method for altering the environment list are implementation-defined. getenv() does not depend on any other function, and no other function depends on getenv().

A function closely associated with getenv() is \_getenv\_init(). \_getenv\_init() is called during startup if it is defined, to enable a user re-implementation of getenv() to initialize itself.

### **2.10.3 Returns**

The return value is a pointer to a string associated with the matched list member. The array pointed to must not be modified by the program, but might be overwritten by a subsequent call to getenv().

### <span id="page-19-1"></span><span id="page-19-0"></span>**2.11** \_getenv\_init()

Defined in rt\_misc.h, this function enables a user version of getenv() to initialize itself. It is not part of the C library standard, but is supported by the ARM C library as an extension.

### **2.11.1 Syntax**

**void** \_getenv\_init(**void**);

### **2.11.2 Usage**

If this function is defined, the C library initialization code calls it when the library is initialized, that is, before main() is entered.

### <span id="page-20-1"></span><span id="page-20-0"></span>**2.12** \_\_heapstats()

Defined in stdlib.h, this function displays statistics on the state of the storage allocation heap. The default implementation in the compiler gives information on how many free blocks exist, and estimates their size ranges.

<span id="page-20-2"></span>[Example 2-1](#page-20-2) shows an example of the output from \_\_heapstats().

#### **Example 2-1 Output from \_\_heapstats()**

32272 bytes in 2 free blocks (avge size 16136) 1 blocks 2^12+1 to 2^13 1 blocks 2^13+1 to 2^14

Line 1 of the output displays the total number of bytes, the number of free blocks, and the average size. The following lines give an estimate of the size of each block in bytes, expressed as a range. \_\_heapstats() does not give information on the number of used blocks.

The function outputs its results by calling the output function *dprint()*, that must work like fprintf(). The first parameter passed to *dprint()* is the supplied pointer *param*. You can pass fprintf() itself, provided you cast it to the right function pointer type. This type is defined as a **typedef** for convenience. It is called \_\_heapprt. For example:

\_\_heapstats((\_\_heapprt)fprintf, stderr);

 $-$  Note  $-$ 

 If you call fprintf() on a stream that you have not already sent output to, the library calls malloc() internally to create a buffer for the stream. If this happens in the middle of a call to \_\_heapstats(), the heap might be corrupted. Therefore, you must ensure you have already sent some output to stderr.

If you are using the default one-region memory model, heap memory is allocated only as it is required. This means that the amount of free heap changes as you allocate and deallocate memory. For example, the sequence:

```
 int *ip;
 __heapstats((__heapprt)fprintf,stderr); // print initial free heap size
ip = malloc(200000); free(ip);
 __heapstats((__heapprt)fprintf,stderr); // print heap size after freeing
```
gives output such as:

4076 bytes in 1 free blocks (avge size 4076) 1 blocks 2^10+1 to 2^11 2008180 bytes in 1 free blocks (avge size 2008180) 1 blocks 2^19+1 to 2^20

This function is not part of the C library standard, but is supported by the ARM C library as an extension.

### **2.12.1 Syntax**

**void** \_\_heapstats(**int** (\*dprint)(**void** \*param, **char const** \*format,...), **void** \*param);

### <span id="page-21-1"></span><span id="page-21-0"></span>**2.13** \_\_heapvalid()

Defined in stdlib.h, this function performs a consistency check on the heap. It outputs full information about every free block if the *verbose* parameter is nonzero. Otherwise, it only outputs errors.

The function outputs its results by calling the output function *dprint()*, that must work like fprintf(). The first parameter passed to *dprint()* is the supplied pointer *param*. You can pass fprintf() itself, provided you cast it to the right function pointer type. This type is defined as a **typedef** for convenience. It is called \_\_heapprt. For example:

### **Example 2-2 Calling \_\_heapvalid() with fprintf()**

<span id="page-21-2"></span>\_\_heapvalid((\_\_heapprt) fprintf, stderr, 0);

**Note**

 If you call fprintf() on a stream that you have not already sent output to, the library calls malloc() internally to create a buffer for the stream. If this happens in the middle of a call to \_\_heapvalid(), the heap might be corrupted. You must therefore ensure you have already sent some output to stderr. The code in [Example 2-2](#page-21-2) fails if you have not already written to the stream.

This function is not part of the C library standard, but is supported by the ARM C library as an extension.

### **2.13.1 Syntax**

**int** \_\_heapvalid(**int** (\*dprint)(**void** \*param, **char const** \*format,...), **void** \*param, **int**  verbose);

### <span id="page-22-1"></span><span id="page-22-0"></span>**2.14** lconv **structure**

Defined in locale.h, the lconv structure contains numeric formatting information. The structure is filled by the functions \_get\_lconv() and localeconv().

The definition of lconv from locale.h is shown in [Example 2-3](#page-22-2).

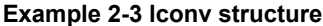

<span id="page-22-2"></span>struct lconv { char \*decimal\_point; /\* The decimal point character used to format non monetary quantities  $*/$  char \*thousands\_sep; /\* The character used to separate groups of digits to the left of the  $*/$ / $*$  decimal point character in formatted non monetary quantities.  $*$  char \*grouping; /\* A string whose elements indicate the size of each group of digits  $*/$  $/*$  in formatted non monetary quantities. See below for more details.  $*/$  char \*int\_curr\_symbol;  $/*$  The international currency symbol applicable to the current locale. $*/$ /\* The first three characters contain the alphabetic international  $*$ /\* currency symbol in accordance with those specified in ISO 4217.  $\star$ / /\* Codes for the representation of Currency and Funds. The fourth  $*$ /\* character (immediately preceding the null character) is the  $\mathcal{L}$ /\* character used to separate the international currency symbol from  $*/$  $/*$  the monetary quantity. char \*currency\_symbol; / $*$  The local currency symbol applicable to the current locale.  $*$  char \*mon\_decimal\_point;  $/*$  The decimal point used to format monetary quantities.  $*/$  char \*mon\_thousands\_sep; / $*$  The separator for groups of digits to the left of the decimal point $*/$  $/*$  in formatted monetary quantities.  $*/$  char \*mon\_grouping; /\* A string whose elements indicate the size of each group of digits  $*/$ /\* in formatted monetary quantities. See below for more details.  $*$  char \*positive\_sign; /\* The string used to indicate a non negative-valued formatted  $*$ /  $/*$  monetary quantity. char \*negative\_sign; /\* The string used to indicate a negative-valued formatted monetary  $*$  $\frac{1}{x}$  quantity. char int\_frac\_digits; /\* The number of fractional digits (those to the right of the  $*/$ /\* decimal point) to be displayed in an internationally formatted  $\rightarrow$  $/*$  monetary quantities. char frac\_digits; /\* The number of fractional digits (those to the right of the  $\frac{1}{2}$ /\* decimal point) to be displayed in a formatted monetary quantity.  $*/$  char p\_cs\_precedes; /\* Set to 1 or 0 if the currency\_symbol respectively precedes or  $\frac{*}{}$ /\* succeeds the value for a non negative formatted monetary quantity.  $*/$  char p\_sep\_by\_space; /\* Set to 1 or 0 if the currency\_symbol respectively is or is not  $\frac{*}{}$ /\* separated by a space from the value for a non negative formatted  $*$  $\frac{1}{x}$  monetary quantity. char n\_cs\_precedes; /\* Set to 1 or 0 if the currency\_symbol respectively precedes or  $\frac{*}{s}$ /\* succeeds the value for a negative formatted monetary quantity.  $*$  char n\_sep\_by\_space; /\* Set to 1 or 0 if the currency\_symbol respectively is or is not  $*$ /

```
/* separated by a space from the value for a negative formatted *//* monetary quantity. */ char p_sign_posn;
      /* Set to a value indicating the position of the positive_sign for a *//* non negative formatted monetary quantity. See below for more details*/ char n_sign_posn;
      /* Set to a value indicating the position of the negative_sign for a */ /* negative formatted monetary quantity. */
};
```
In this example:

• The elements of grouping and mon\_grouping (shown in [Example 2-3 on page 2-17](#page-22-2)) are interpreted as follows:

CHAR\_MAX No additional grouping is to be performed.

- 0 The previous element is repeated for the remainder of the digits.
- other The value is the number of digits that comprise the current group. The next element is examined to determine the size of the next group of digits to the left of the current group.
- The value of  $p_s$ -sign\_posn and n\_sign\_posn (shown in [Example 2-3 on page 2-17\)](#page-22-2) are interpreted as follows:
	- 0 Parentheses surround the quantity and currency symbol.
	- 1 The sign string precedes the quantity and currency symbol.
	- 2 The sign string is after the quantity and currency symbol.
	- 3 The sign string immediately precedes the currency symbol.
	- 4 The sign string immediately succeeds the currency symbol.

#### **2.14.1 See also**

#### **Reference**

- *\_get\_lconv()* [on page 2-12](#page-17-1)
- *localeconv()* [on page 2-19](#page-24-1).

### <span id="page-24-1"></span><span id="page-24-0"></span>**2.15** localeconv()

Defined in stdlib.h, localeconv() creates and sets the components of an lconv structure with values appropriate for the formatting of numeric quantities according to the rules of the current locale.

### **2.15.1 Syntax**

**struct** lconv \*localeconv(**void**);

### **2.15.2 Usage**

The members of the structure with type **char \*** are strings. Any of these, except for decimal\_point, can point to an empty string, "", to indicate that the value is not available in the current locale or is of zero length.

The members with type **char** are non-negative numbers. Any of the members can be CHAR\_MAX to indicate that the value is not available in the current locale.

This function is not thread-safe, because it uses an internal static buffer. \_get\_lconv() provides a thread-safe alternative.

### **2.15.3 Returns**

The function returns a pointer to the filled-in object. The structure pointed to by the return value is not modified by the program, but might be overwritten by a subsequent call to the localeconv() function. In addition, calls to the setlocale() function with categories LC\_ALL, LC\_MONETARY, or LC\_NUMERIC might overwrite the contents of the structure.

### **2.15.4 See also**

### **Reference**

- *\_get\_lconv()* [on page 2-12](#page-17-1)
- *[lconv structure](#page-22-1)* on page 2-17
- *setlocale()* [on page 2-37.](#page-42-1)

```
2.16 _membitcpybl(), _membitcpybb(), _membitcpyhl(), _membitcpyhb(), 
_membitcpywl(), _membitcpywb(), _membitmovebl(), _membitmovebb(), _membitmovehl(), 
_membitmovehb(), _membitmovewl(), _membitmovewb()
```
Similar to the standard C library memcpy() and memmove() functions, these nonstandard C library functions provide bit-aligned memory operations. They are defined in string.h.

### **2.16.1 Syntax**

**void** \_membitcpy[b|h|w][b|l](**void** \*dest, **const void** \*src, **int** dest\_offset, **int** src\_offset, size\_t nbits); **void** \_membitmove[b|h|w][b|l](**void** \*dest, **const void** \*src, **int** dest\_offset, **int** src\_offset, size\_t nbits);

### **2.16.2 Usage**

The number of contiguous bits specified by nbits is copied, or moved (depending on the function being used), from a memory location starting src\_offset bits after (or before if a negative offset) the address pointed to by src, to a location starting dest\_offset bits after (or before if a negative offset) the address pointed to by dest.

To define a contiguous sequence of bits, a form of ordering is required. The variants of each function define this order, as follows:

- Functions whose second-last character is b, for example \_membitcpybl(), are byte-oriented. Byte-oriented functions consider all of the bits in one byte to come before the bits in the next byte.
- Functions whose second-last character is h are halfword-oriented.
- Functions whose second-last character is w are word-oriented.

Within each byte, halfword, or word, the bits can be considered to go in different order depending on the endianness. Functions ending in b, for example \_membitmovewb(), are bitwise big-endian. This means that the *Most Significant Bit* (MSB) of each byte, halfword, or word (as appropriate) is considered to be the first bit in the word, and the *Least Significant Bit* (LSB) is considered to be the last. Functions ending in l are bitwise little-endian. They consider the LSB to come first and the MSB to come last.

As with memcpy() and memmove(), the bitwise memory copying functions copy as fast as they can in their assumption that source and destination memory regions do not overlap, whereas the bitwise memory move functions ensure that source data in overlapping regions is copied before being overwritten.

On a little-endian platform, the bitwise big-endian functions are distinct, but the bitwise little-endian functions use the same bit ordering, so they are synonymous symbols that refer to the same function. On a big-endian platform, the bitwise big-endian functions are all effectively the same, but the bitwise little-endian functions are distinct.

<span id="page-26-1"></span><span id="page-26-0"></span>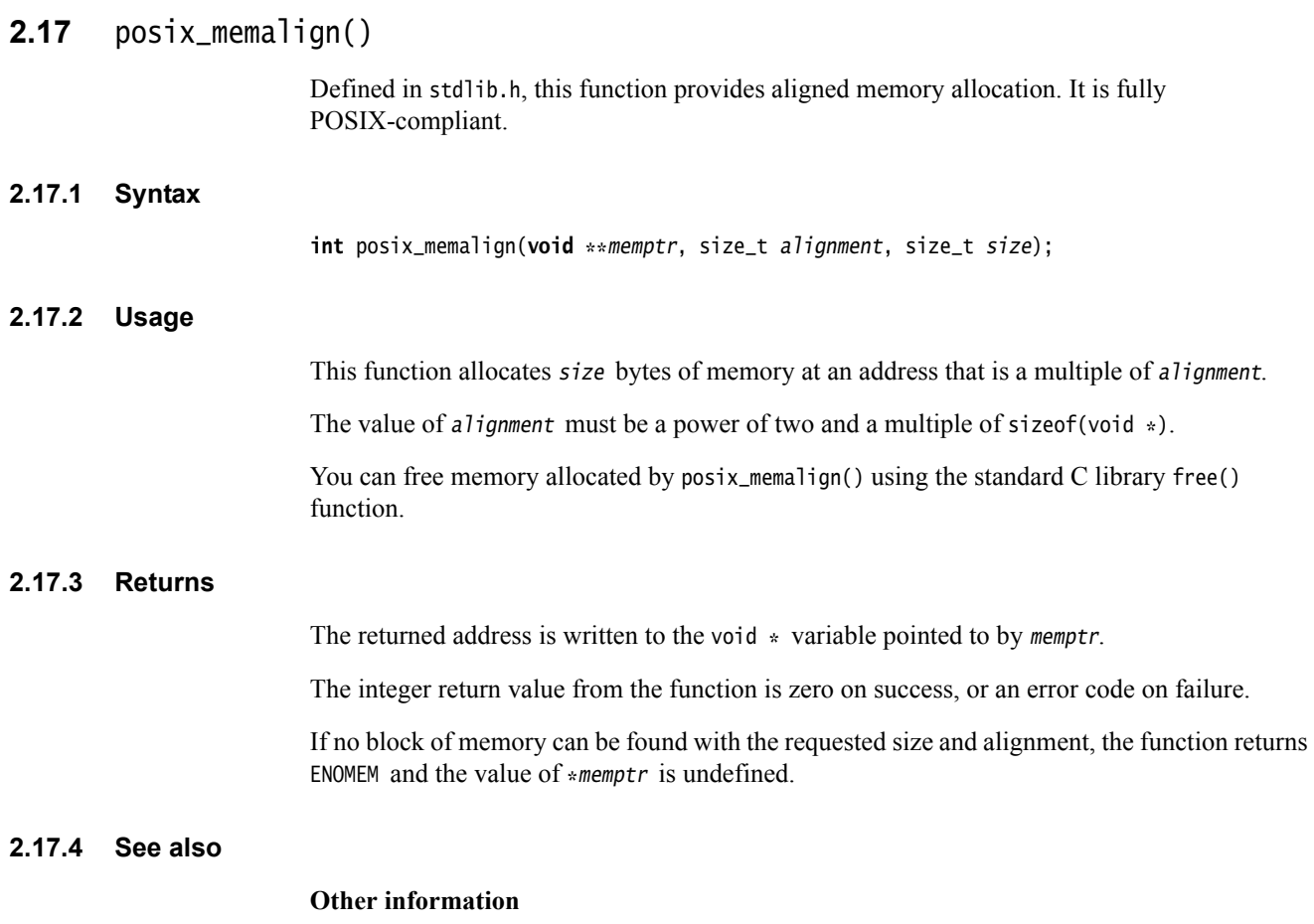

• The Open Group Base Specifications, *IEEE Std 1003.1*, http://www.opengroup.org

### <span id="page-27-1"></span><span id="page-27-0"></span>**2.18** #pragma import(\_main\_redirection)

This pragma must be defined when redirecting standard input, output and error streams at runtime.

### **2.18.1 Syntax**

#pragma import(\_main\_redirection)

### **2.18.2 See also**

### **Reference**

*Compiler Reference*:

• *Environment* on page D-3.

### <span id="page-28-1"></span><span id="page-28-0"></span>**2.19** \_\_raise()

Defined in rt\_misc.h, this function raises a signal to indicate a runtime anomaly. It is not part of the C library standard, but is supported by the ARM C library as an extension.

### **2.19.1 Syntax**

**int** \_\_raise(**int** signal, **int** type);

where:

signal is an integer that holds the signal number.

type is an integer, string constant or variable that provides additional information about the circumstances that the signal was raised in, for some kinds of signal.

### **2.19.2 Usage**

This function calls the normal C signal mechanism or the default signal handler.

You can replace the \_\_raise() function by defining:

**int** \_\_raise(**int** signal, **int** type);

This enables you to bypass the C signal mechanism and its data-consuming signal handler vector, but otherwise gives essentially the same interface as:

**void** \_\_default\_signal\_handler(**int** signal, **int** type);

The default signal handler of the library uses the type parameter of \_\_raise() to vary the messages it outputs.

### **2.19.3 Returns**

There are three possibilities for a \_\_raise() return condition: **no return** The handler performs a long jump or restart. **0** The signal was handled. **nonzero** The calling code must pass that return value to the exit code. The default library implementation calls \_sys\_exit(rc) if \_\_raise() returns a nonzero return code *rc*.

### **2.19.4 See also**

#### **Concepts**

*Using the ARM C and C++ Libraries and Floating-Point Support*:

• *Thread safety in the ARM C library* on page 2-29.

### **Reference**

- *[\\_\\_default\\_signal\\_handler\(\)](#page-13-1)* on page 2-8
- *\_sys\_exit()* [on page 2-47](#page-52-1)
- *ttywrch()* [on page 2-57.](#page-62-1)

*Using ARM® C and C++ Libraries and Floating-Point Support*:

- *Indirect semihosting C library function dependencies* on page 2-39
- *ISO-compliant implementation of signals supported by the signal() function in the C library and additional type arguments* on page 2-110.

<span id="page-30-1"></span><span id="page-30-0"></span>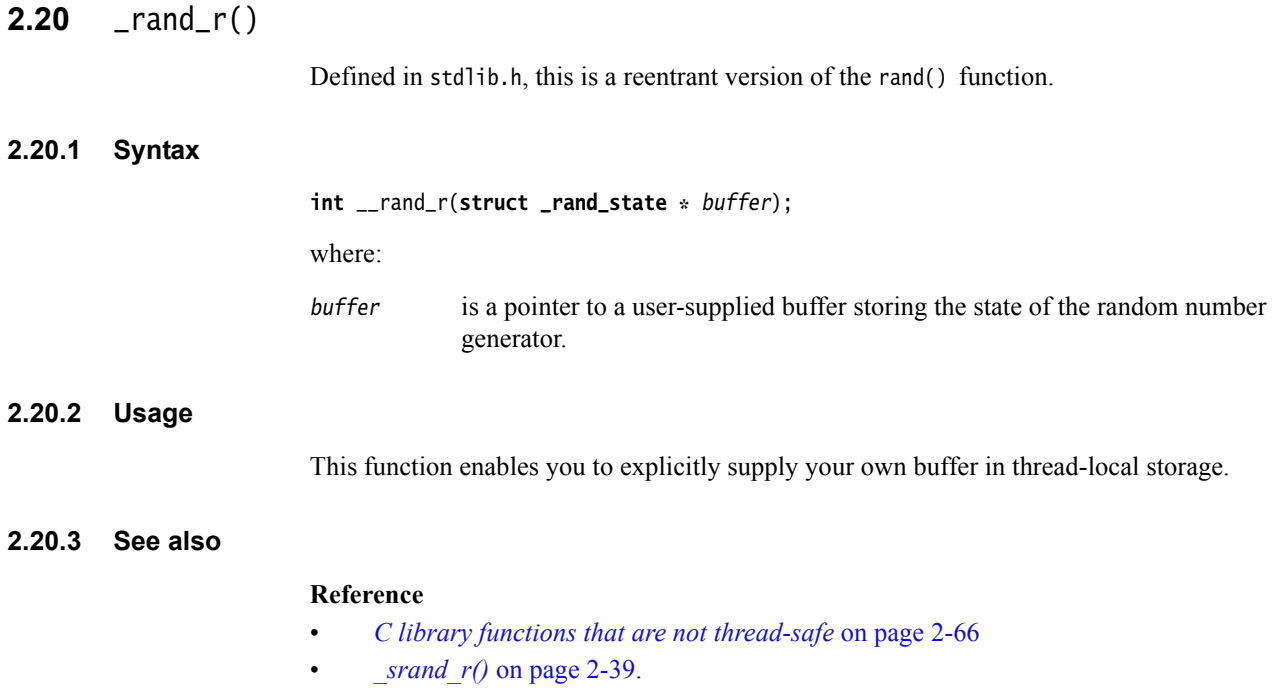

<span id="page-31-1"></span><span id="page-31-0"></span>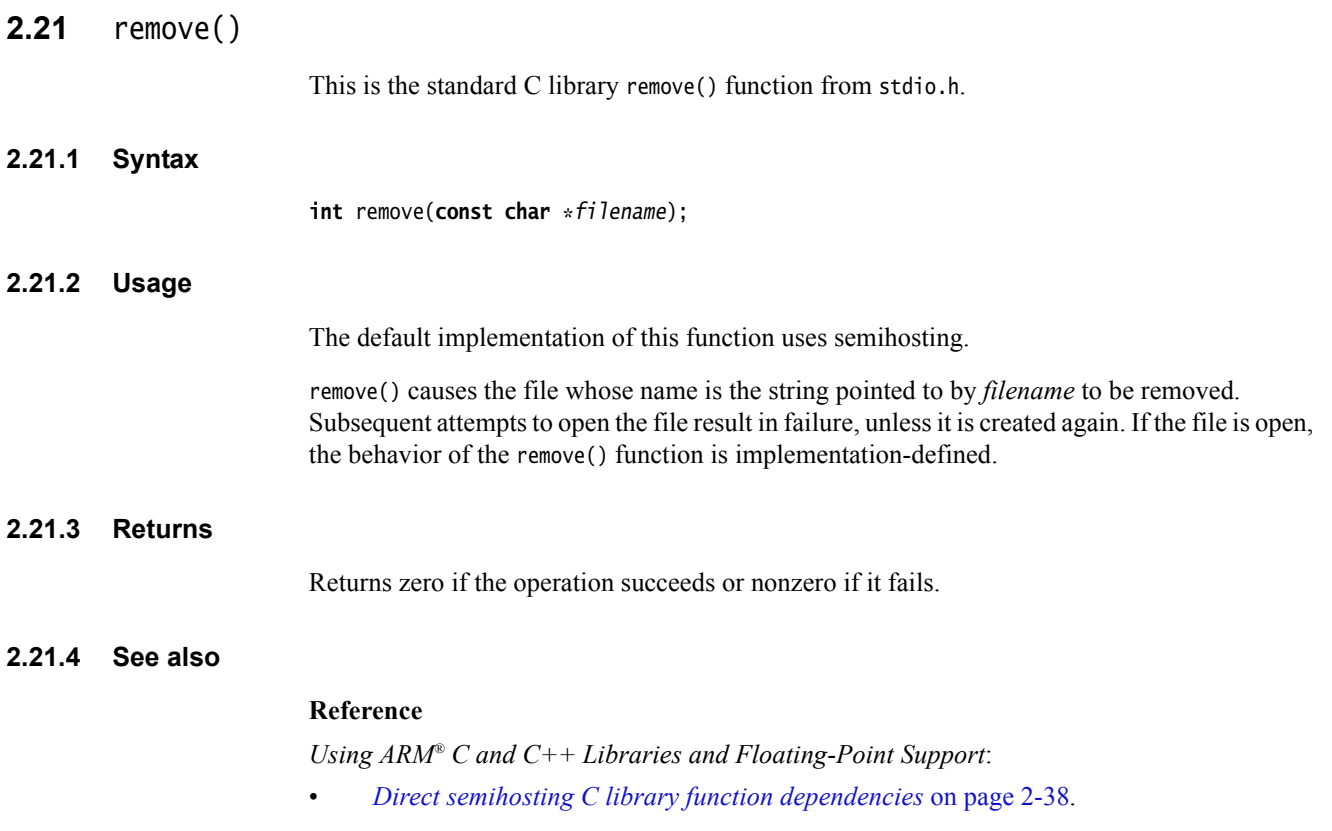

<span id="page-32-1"></span><span id="page-32-0"></span>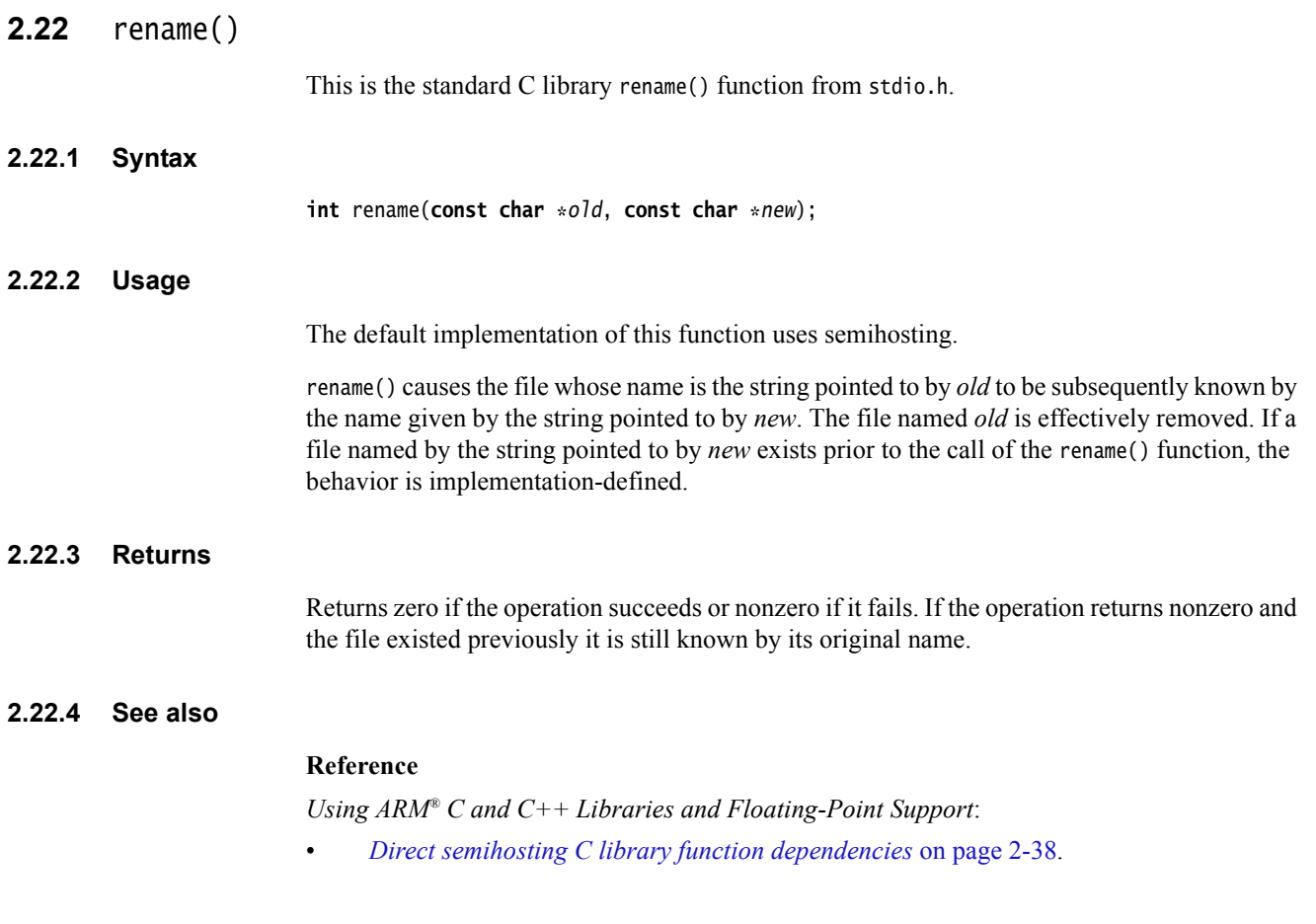

### <span id="page-33-1"></span><span id="page-33-0"></span>**2.23** \_\_rt\_entry

The symbol \_\_rt\_entry is the starting point for a program using the ARM C library. Control passes to \_\_rt\_entry after all scatter-loaded regions have been relocated to their execution addresses.

### **2.23.1 Usage**

The default implementation of \_\_rt\_entry:

- 1. Sets up the heap and stack.
- 2. Initializes the C library by calling \_\_rt\_lib\_init.
- 3. Calls main().
- 4. Shuts down the C library, by calling \_\_rt\_lib\_shutdown.
- 5. Exits.

\_\_rt\_entry must end with a call to one of the following functions:

- exit() Calls atexit()-registered functions and shuts down the library.
- \_\_rt\_exit() Shuts down the library but does not call atexit() functions.
- \_sys\_exit() Exits directly to the execution environment. It does not shut down the library and does not call atexit() functions.

### <span id="page-34-1"></span><span id="page-34-0"></span>**2.24** \_\_rt\_errno\_addr()

This function is called to get the address of the C library errno variable when the C library attempts to read or write errno. The library provides a default implementation. It is unlikely that you have to reimplement this function.

This function is not part of the C library standard, but is supported by the ARM C library as an extension.

#### $-$  Note  $-$

 This function is associated with pre-ABI versions of the compilation tools. However, it remains supported to ensure that object files compiled with those tools link successfully. Unless you are working with object files compiled with pre-ABI versions of the tools, use \_\_aeabi\_errno\_addr() instead of \_\_rt\_errno\_addr().

### **2.24.1 Syntax**

**volatile int** \*\_\_rt\_errno\_addr(**void**);

### **2.24.2 See also**

#### **Reference**

- *[\\_\\_aeabi\\_errno\\_addr\(\)](#page-9-1)* on page 2-4
- *errno* [on page 2-9.](#page-14-1)

### **Other information**

• *Application Binary Interface for the ARM Architecture*, http://infocenter.arm.com/help/topic/com.arm.doc.ihi0036-/index.html

### <span id="page-35-1"></span><span id="page-35-0"></span>**2.25** \_\_rt\_exit()

Defined in rt\_misc.h, this function shuts down the library but does not call functions registered with atexit(). atexit()-registered functions are called by exit().

\_\_rt\_exit() is not part of the C library standard, but is supported by the ARM C library as an extension.

## **2.25.1 Syntax void** \_\_rt\_exit(**int** code); Where code is not used by the standard function. **2.25.2 Usage** Shuts down the C library by calling \_\_rt\_lib\_shutdown(), and then calls \_sys\_exit() to terminate the application. Reimplement \_sys\_exit() rather than \_\_rt\_exit().

### **2.25.3 Returns**

This function does not return.
# **2.26** \_\_rt\_fp\_status\_addr()

Defined in rt\_fp.h, this function returns the address of the floating-point status word, which resides by default in \_\_user\_libspace. It is not part of the C library standard, but is supported by the ARM C library as an extension.

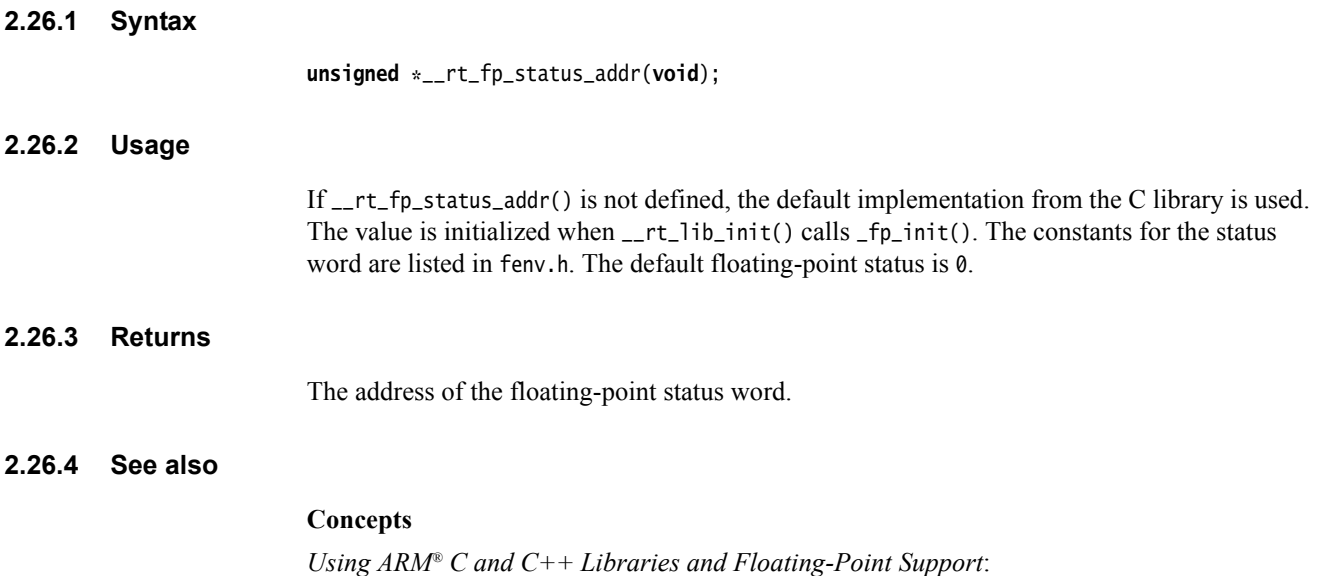

• *Thread safety in the ARM C library* on page 2-29.

# <span id="page-37-0"></span>**2.27** \_\_rt\_heap\_extend()

Defined in rt\_heap.h, this function returns a new eight-byte aligned block of memory to add to the heap, if possible. If you reimplement \_\_rt\_stackheap\_init(), you must reimplement this function. An incomplete prototype implementation is in rt\_memory.s.

This function is not part of the C library standard, but is supported by the ARM C library as an extension.

# **2.27.1 Syntax**

**extern** unsigned \_\_rt\_heap\_extend(**unsigned** size, **void** \*\*block);

### **2.27.2 Usage**

The calling convention is ordinary AAPCS. On entry, r0 is the minimum size of the block to add, and r1 holds a pointer to a location to store the base address.

The default implementation has the following characteristics:

- The returned size is either:
	- a multiple of eight bytes of at least the requested size
	- 0, denoting that the request cannot be honored.
- The returned base address is aligned on an eight-byte boundary.
- Size is measured in bytes.
- The function is subject only to *ARM Architecture Procedure Call Standard* (AAPCS) constraints.

# **2.27.3 Returns**

The default implementation extends the heap if there is sufficient free heap memory. If it cannot, it calls \_\_user\_heap\_extend() if it is implemented. On exit, r0 is the size of the block acquired, or 0 if nothing could be obtained, and the memory location r1 pointed to on entry contains the base address of the block.

### **2.27.4 See also**

#### **Reference**

- *[\\_\\_rt\\_stackheap\\_init\(\)](#page-41-0)* on page 2-36
- *user heap extend()* on page 2-58.

#### **Other information**

• *Procedure Call Standard for the ARM Architecture*, http://infocenter.arm.com/help/topic/com.arm.doc.ihi0042-/index.html

# **2.28** \_\_rt\_lib\_init()

Defined in rt\_misc.h, this is the library initialization function and is the companion to \_\_rt\_lib\_shutdown().

#### **2.28.1 Syntax**

**extern** value\_in\_regs **struct** \_\_argc\_argv \_\_rt\_lib\_init(**unsigned** heapbase, **unsigned**  heaptop);

where:

heapbase is the start of the heap memory block.

heaptop is the end of the heap memory block.

#### **2.28.2 Usage**

This function is called immediately after \_\_rt\_stackheap\_init() and is passed an initial chunk of memory to use as a heap. This function is the standard ARM C library initialization function and it must not be reimplemented.

#### **2.28.3 Returns**

This function returns argc and argv ready to be passed to main(). The structure is returned in the registers as:

```
struct __argc_argv
{ int argc;
   char **argv;
   int r2, r3; // optional extra arguments that on entry to main() are
}; // found in registers R2 and R3.
```
# **2.29** \_\_rt\_lib\_shutdown()

Defined in rt\_misc.h, this is the library shutdown function and is the companion to \_\_rt\_lib\_init().

# **2.29.1 Syntax**

**void** \_\_rt\_lib\_shutdown(**void**);

# **2.29.2 Usage**

This function is provided in case a user must call it directly. This is the standard ARM C library shutdown function and it must not be reimplemented.

# **2.30** \_\_rt\_raise()

Defined in rt\_misc.h, this function raises a signal to indicate a runtime anomaly. It is not part of the C library standard, but is supported by the ARM C library as an extension.

### **2.30.1 Syntax**

**void** \_\_rt\_raise(**int** signal, **int** type);

where:

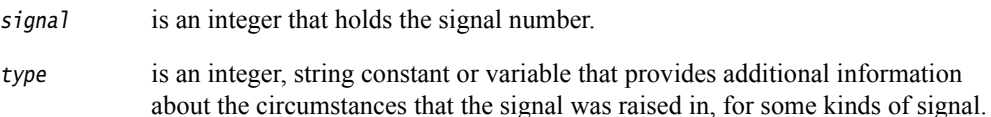

#### **2.30.2 Usage**

Redefine this function to replace the entire signal handling mechanism for the library. The default implementation calls \_\_raise().

Depending on the value returned from \_\_raise():

- **no return** The handler performed a long jump or restart and \_\_rt\_raise() does not regain control.
- **0** The signal was handled and \_\_rt\_raise() exits.
- **nonzero** The default library implementation calls \_sys\_exit(rc) if \_\_raise() returns a nonzero return code *rc*.

#### **2.30.3 See also**

#### **Reference**

- *\_\_raise()* [on page 2-23](#page-28-0)
- *\_sys\_exit()* [on page 2-47.](#page-52-0)

*Using ARM® C and C++ Libraries and Floating-Point Support*:

• *ISO-compliant implementation of signals supported by the signal() function in the C library and additional type arguments* on page 2-110.

# <span id="page-41-0"></span>**2.31** \_\_rt\_stackheap\_init()

Defined in rt\_misc.h, this function sets up the stack pointer and returns a region of memory for use as the initial heap. It is called from the library initialization code.

On return from this function, SP must point to the top of the stack region, r0 must point to the base of the heap region, and r1 must point to the limit of the heap region.

A user-defined memory model (that is, \_\_rt\_stackheap\_init() and \_\_rt\_heap\_extend()) is allocated 16 bytes of storage from the \_\_user\_perproc\_libspace area if wanted. It accesses this storage by calling \_\_rt\_stackheap\_storage() to return a pointer to its 16-byte region.

This function is not part of the C library standard, but is supported by the ARM C library as an extension.

#### **2.31.1 See also**

#### **Reference**

• *[\\_\\_rt\\_heap\\_extend\(\)](#page-37-0)* on page 2-32.

# **2.32** setlocale()

Defined in locale.h, this function selects the appropriate locale as specified by the *category* and *locale* arguments.

#### **2.32.1 Syntax**

**char \***setlocale(**int** category, **const char** \*locale);

#### **2.32.2 Usage**

The setlocale() function is used to change or query part or all of the current locale. The effect of the category argument for each value is:

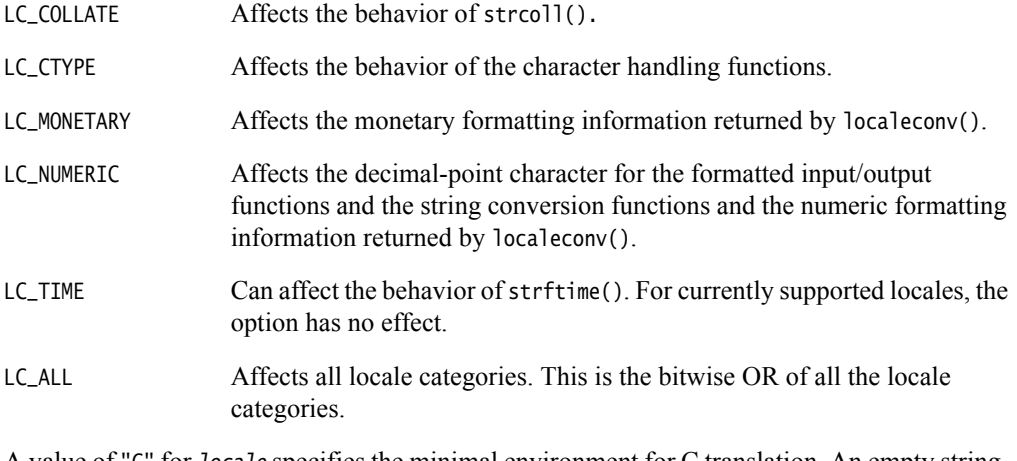

A value of "C" for locale specifies the minimal environment for C translation. An empty string, "", for *locale* specifies the implementation-defined native environment. At program startup, the equivalent of setlocale(LC\_ALL, "C") is executed.

Valid locale values depend on which \_\_use\_X\_ctype symbols are imported (\_\_use\_iso8859\_ctype, \_\_use\_sjis\_ctype, \_\_use\_utf8\_ctypte), and on user-defined locales.

#### **2.32.3 Returns**

If a pointer to a string is given for locale and the selection is valid, the string associated with the specified category for the new locale is returned. If the selection cannot be honored, a null pointer is returned and the locale is not changed.

A null pointer for locale causes the string associated with the category for the current locale to be returned and the locale is not changed.

If category is LC\_ALL and the most recent successful locale-setting call uses a category other than LC\_ALL, a composite string might be returned. The string returned when used in a subsequent call with its associated category restores that part of the program locale. The string returned is not modified by the program, but might be overwritten by a subsequent call to setlocale().

# **2.32.4 See also**

# **Concept**

*Using ARM® C and C++ Libraries and Floating-Point Support*:

- *ISO8859-1 implementation* on page 2-65
- *Shift-JIS and UTF-8 implementation* on page 2-66
- *Definition of locale data blocks in the C library* on page 2-68.

### **Reference**

• *[lconv structure](#page-22-0)* on page 2-17.

# **2.33** \_srand\_r()

Defined in stdlib.h, this is a reentrant version of the srand() function.

### **2.33.1 Syntax**

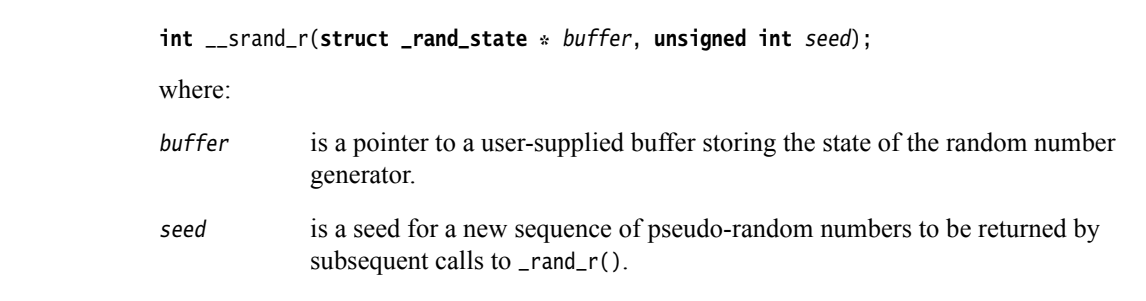

#### **2.33.2 Usage**

This function enables you to explicitly supply your own buffer that can be used for thread-local storage.

If \_srand\_r() is repeatedly called with the same seed value, the same sequence of pseudo-random numbers is repeated. If \_rand\_r() is called before any calls to \_srand\_r() have been made with the same buffer, undefined behavior occurs because the buffer is not initialized.

#### **2.33.3 See also**

## **Reference**

- *[C library functions that are not thread-safe](#page-71-0)* on page 2-66
- *\_rand\_r()* [on page 2-25.](#page-30-0)

# **2.34** strcasecmp()

Defined in string.h, this function performs a case-insensitive string comparison test.

# **2.34.1 Syntax**

**extern** \_ARMABI **int** strcasecmp(const **char** \*s1, const **char** \*s2);

# **2.34.2 See also**

#### **Other information**

• *Application Binary Interface (ABI) for the ARM Architecture*, http://infocenter.arm.com/help/topic/com.arm.doc.subset.swdev.abi

# **2.35** strncasecmp()

Defined in string.h, this function performs a case-insensitive string comparison test of not more than a specified number of characters.

### **2.35.1 Syntax**

**extern** \_ARMABI **int** strncasecmp(const **char** \*s1, const **char** \*s2, size\_t n);

### **2.35.2 See also**

#### **Other information**

• *Application Binary Interface (ABI) for the ARM Architecture*, http://infocenter.arm.com/help/topic/com.arm.doc.subset.swdev.abi

# **2.36** strlcat()

Defined in string.h, this function concatenates two strings. It appends up to size-strlen(dst)-1 bytes from the NUL-terminated string *src* to the end of *dst*. It takes the full size of the buffer, not only the length, and terminates the result with NUL as long as *size* is greater than 0. Include a byte for the NUL in your *size* value.

The strlcat() function returns the total length of the string that *would* have been created if there was unlimited space. This might or might not be equal to the length of the string *actually* created, depending on whether there was enough space. This means that you can call strlcat() once to find out how much space is required, then allocate it if you do not have enough, and finally call strlcat() a second time to create the required string.

This function is a common BSD-derived extension to many C libraries.

### **2.36.1 Syntax**

**extern** size\_t strlcat(**char** \*dst, \*src, size\_t size);

# **2.37** strlcpy()

Defined in string.h, this function copies up to size-1 characters from the NUL-terminated string *src* to *dst.* It takes the full size of the buffer, not only the length, and terminates the result with NUL as long as *size* is greater than 0. Include a byte for the NUL in your *size* value.

The strlcpy() function returns the total length of the string that *would* have been copied if there was unlimited space. This might or might not be equal to the length of the string *actually* copied, depending on whether there was enough space. This means that you can call strlcpy() once to find out how much space is required, then allocate it if you do not have enough, and finally call strlcpy() a second time to do the required copy.

This function is a common BSD-derived extension to many C libraries.

#### **2.37.1 Syntax**

**extern** size\_t strlcpy(**char** \*dst, **const char** \*src, size\_t size);

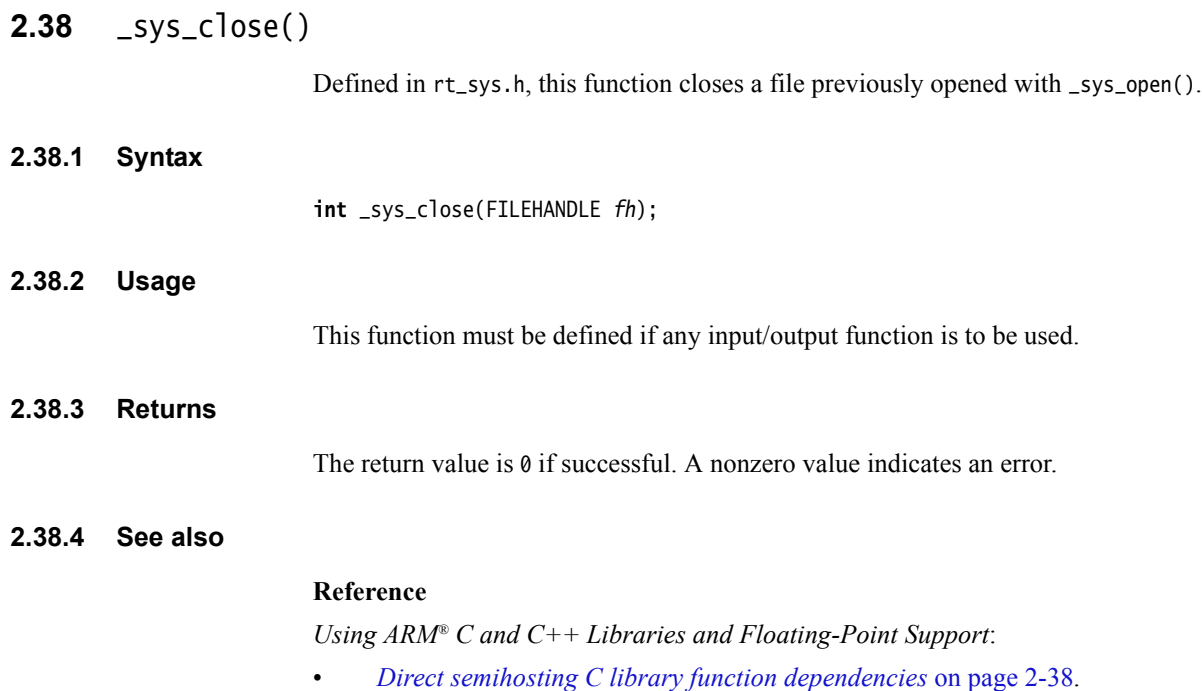

# **2.39** \_sys\_command\_string()

Defined in rt\_sys.h, this function retrieves the command line used to invoke the current application from the environment that called the application.

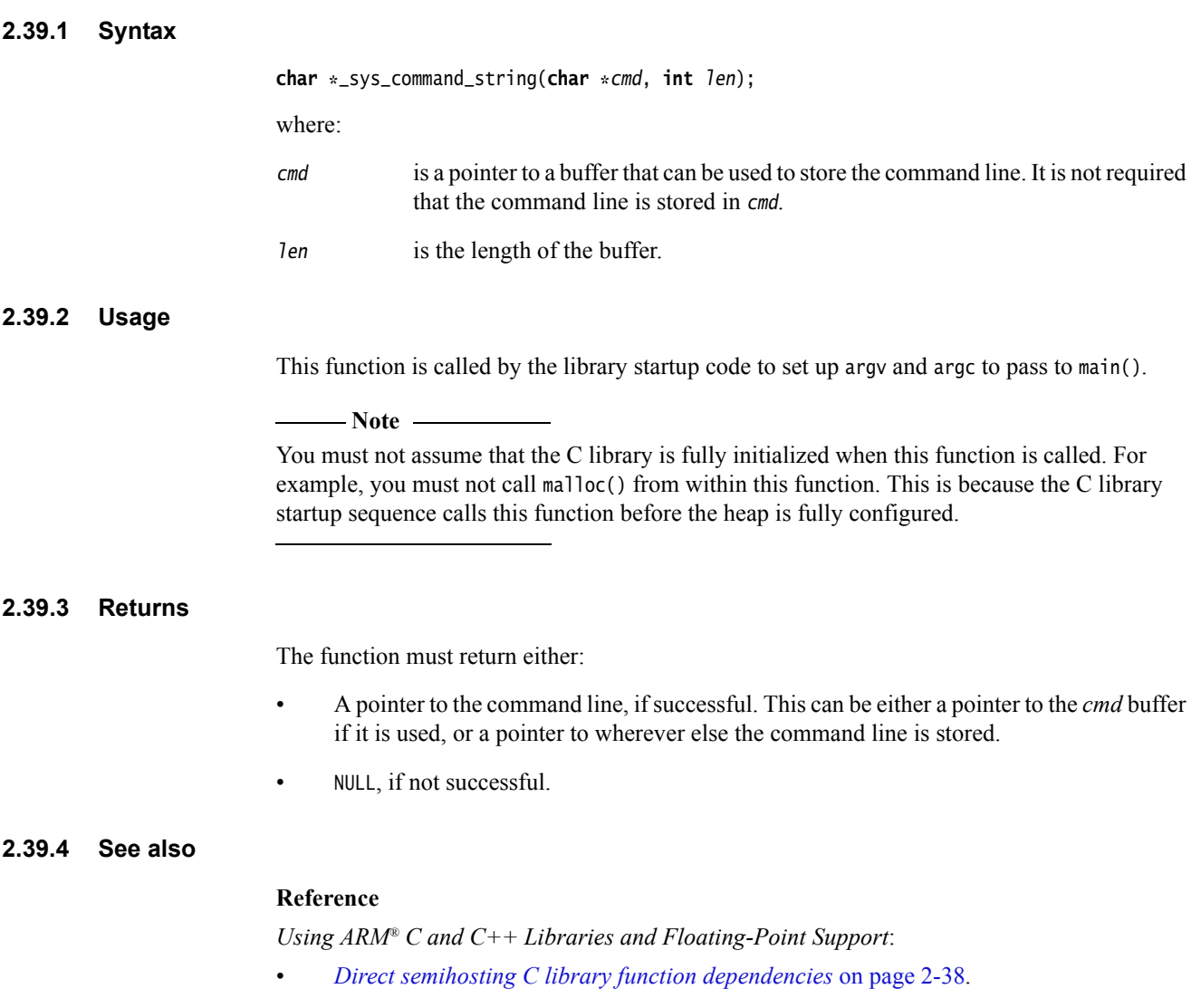

# **2.40** \_sys\_ensure()

This function is deprecated. It is never called by any other library function, and you are not required to re-implement it if you are retargeting standard I/O (stdio).

# <span id="page-52-0"></span>**2.41** \_sys\_exit()

Defined in rt\_sys.h, this is the library exit function. All exits from the library eventually call \_sys\_exit().

#### **2.41.1 Syntax**

**void** \_sys\_exit(**int** return\_code);

### **2.41.2 Usage**

This function must not return. You can intercept application exit at a higher level by either:

- Implementing the C library function exit() as part of your application. You lose atexit() processing and library shutdown if you do this.
- Implementing the function \_\_rt\_exit(int n) as part of your application. You lose library shutdown if you do this, but atexit() processing is still performed when exit() is called or main() returns.

#### **2.41.3 Returns**

The return code is advisory. An implementation might attempt to pass it to the execution environment.

### **2.41.4 See also**

#### **Reference**

#### *rt\_exit()* [on page 2-30](#page-35-0).

*Using ARM® C and C++ Libraries and Floating-Point Support*:

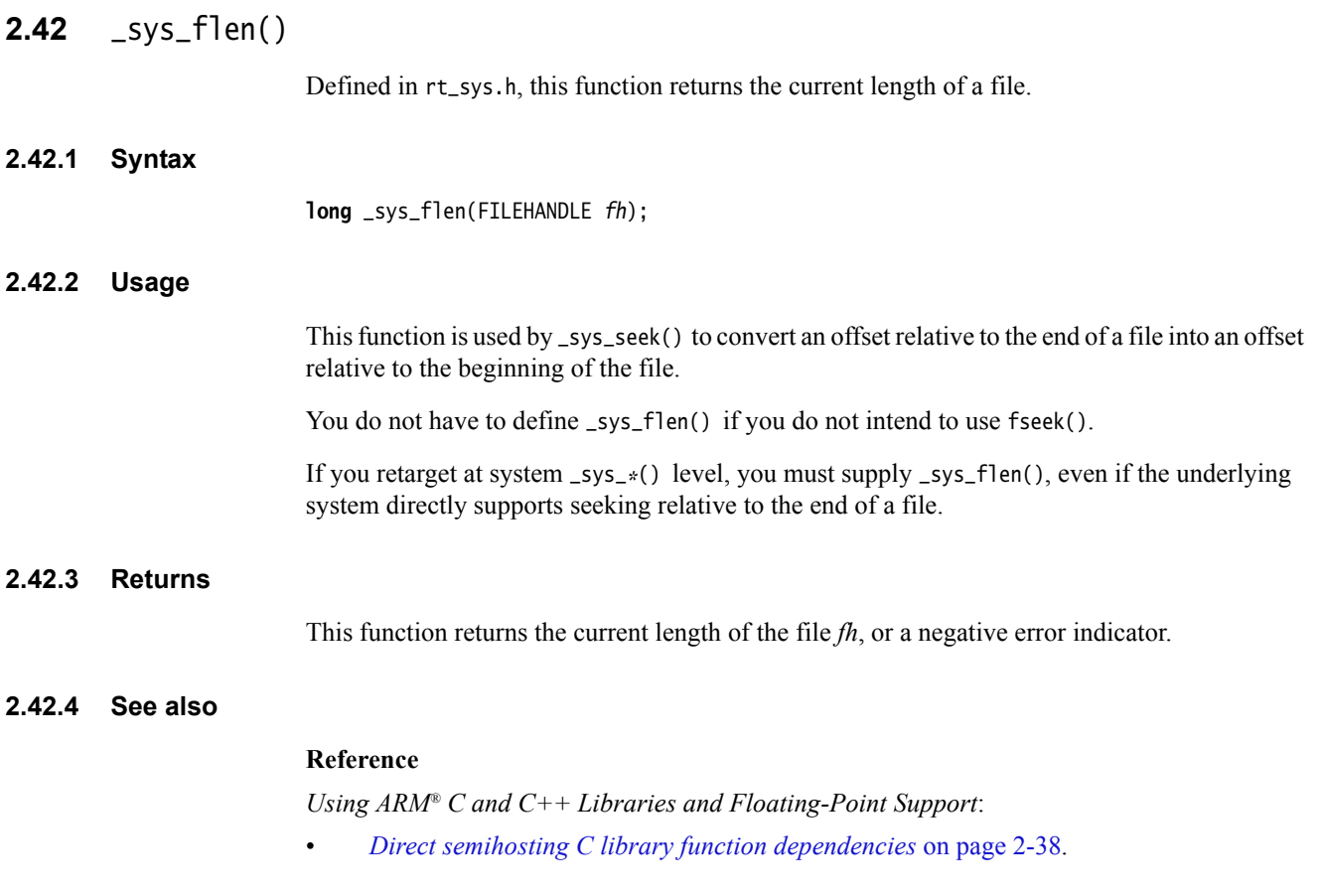

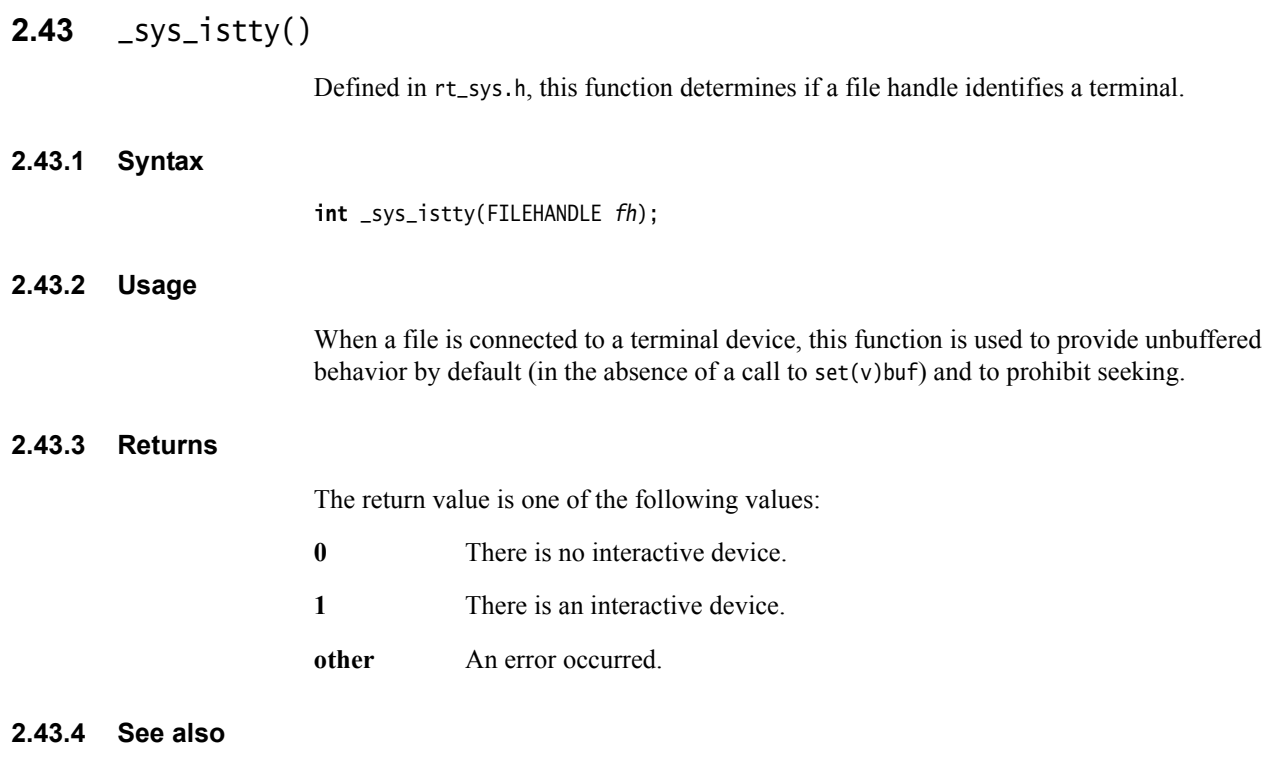

### **Reference**

• *\_fisatty()* [on page 2-11](#page-16-0).

*Using ARM® C and C++ Libraries and Floating-Point Support*:

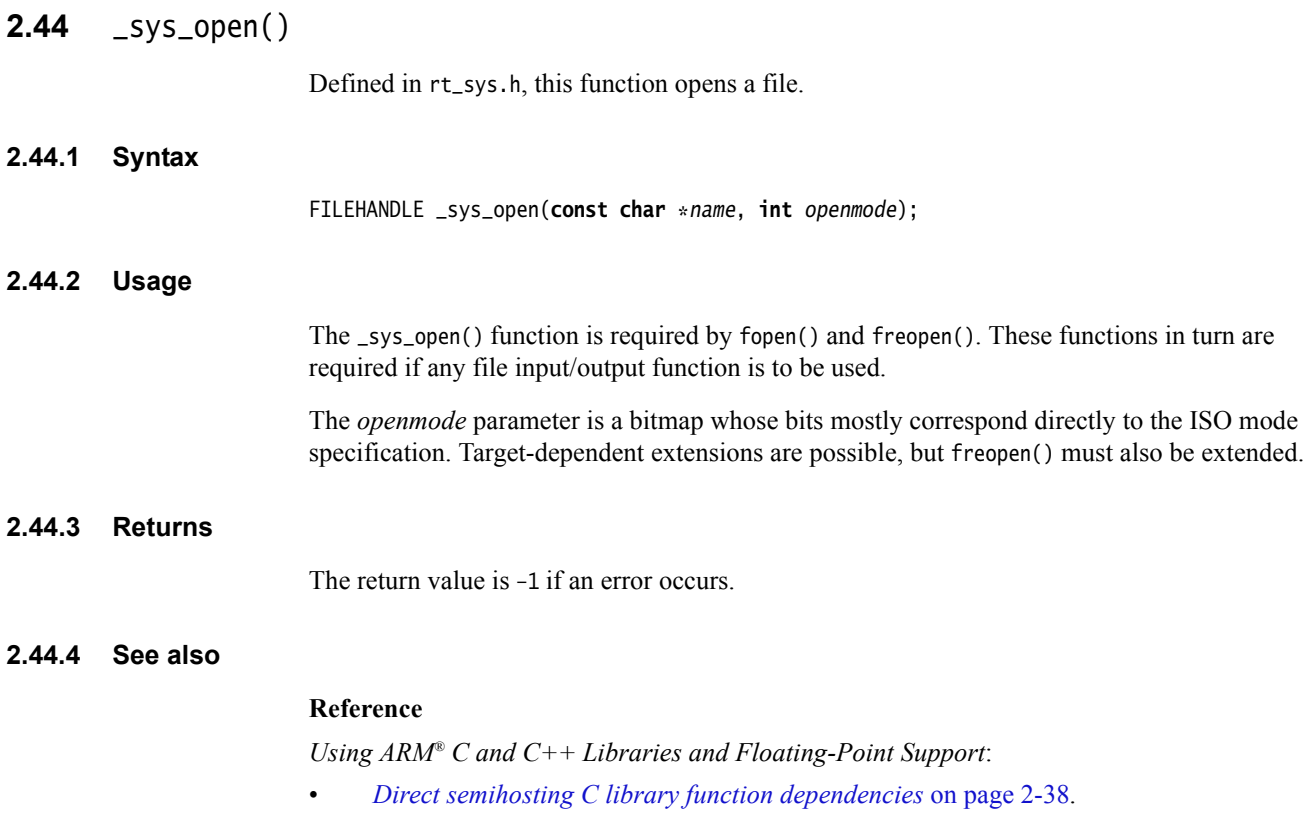

# **2.45** \_sys\_read()

Defined in rt\_sys.h, this function reads the contents of a file into a buffer.

#### **2.45.1 Syntax**

**int** \_sys\_read(FILEHANDLE fh, **unsigned char** \*buf, **unsigned** len, **int** mode);

— Note —

 The mode parameter is here for historical reasons. It contains nothing useful and must be ignored.

### **2.45.2 Returns**

The return value is one of the following:

- The number of bytes *not* read (that is, *len result* number of bytes were read).
- An error indication.
- An EOF indicator. The EOF indication involves the setting of 0x80000000 in the normal result.

Reading up to and including the last byte of data does not turn on the EOF indicator. The EOF indicator is only reached when an attempt is made to read beyond the last byte of data. The target-independent code is capable of handling:

- the EOF indicator being returned in the same read as the remaining bytes of data that precede the EOF
- the EOF indicator being returned on its own after the remaining bytes of data have been returned in a previous read.

#### **2.45.3 See also**

# **Reference**

*Using ARM® C and C++ Libraries and Floating-Point Support*:

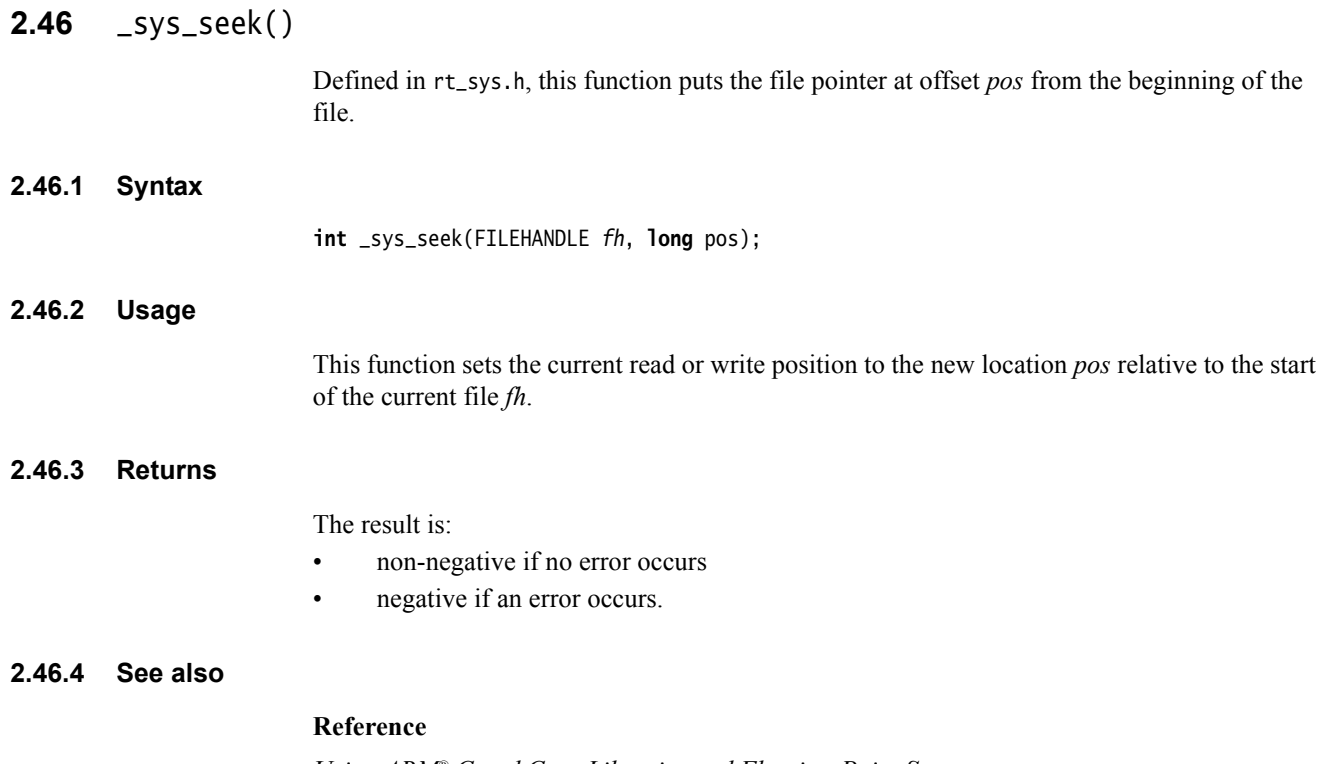

*Using ARM® C and C++ Libraries and Floating-Point Support*:

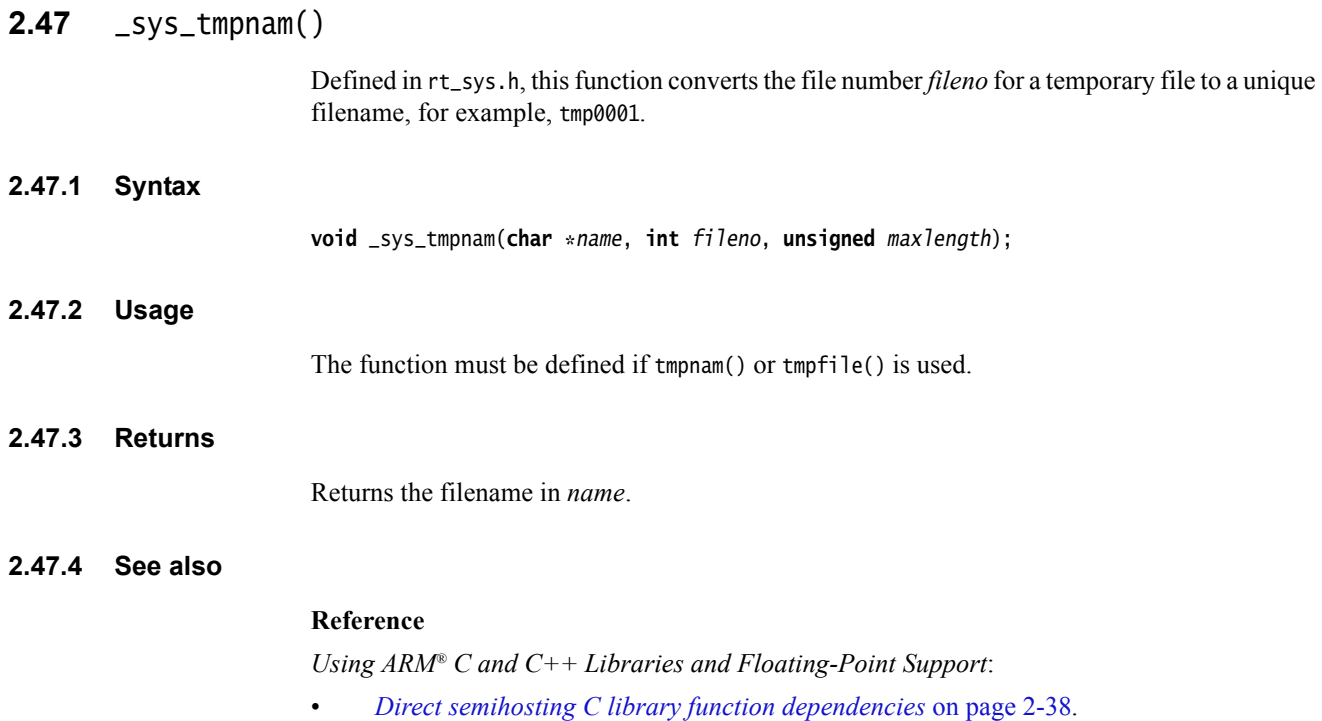

# **2.48** \_sys\_write()

Defined in rt\_sys.h, this function writes the contents of a buffer to a file previously opened with \_sys\_open().

# **2.48.1 Syntax**

**int** \_sys\_write(FILEHANDLE fh, **const unsigned char** \*buf, **unsigned** len, **int** mode);

 $-$  Note  $-$  The mode parameter is here for historical reasons. It contains nothing useful and must be ignored.

### **2.48.2 Returns**

The return value is either:

- a positive number representing the number of characters *not* written (so any nonzero return value denotes a failure of some sort)
- a negative number indicating an error.

### **2.48.3 See also**

# **Reference**

*Using ARM® C and C++ Libraries and Floating-Point Support*:

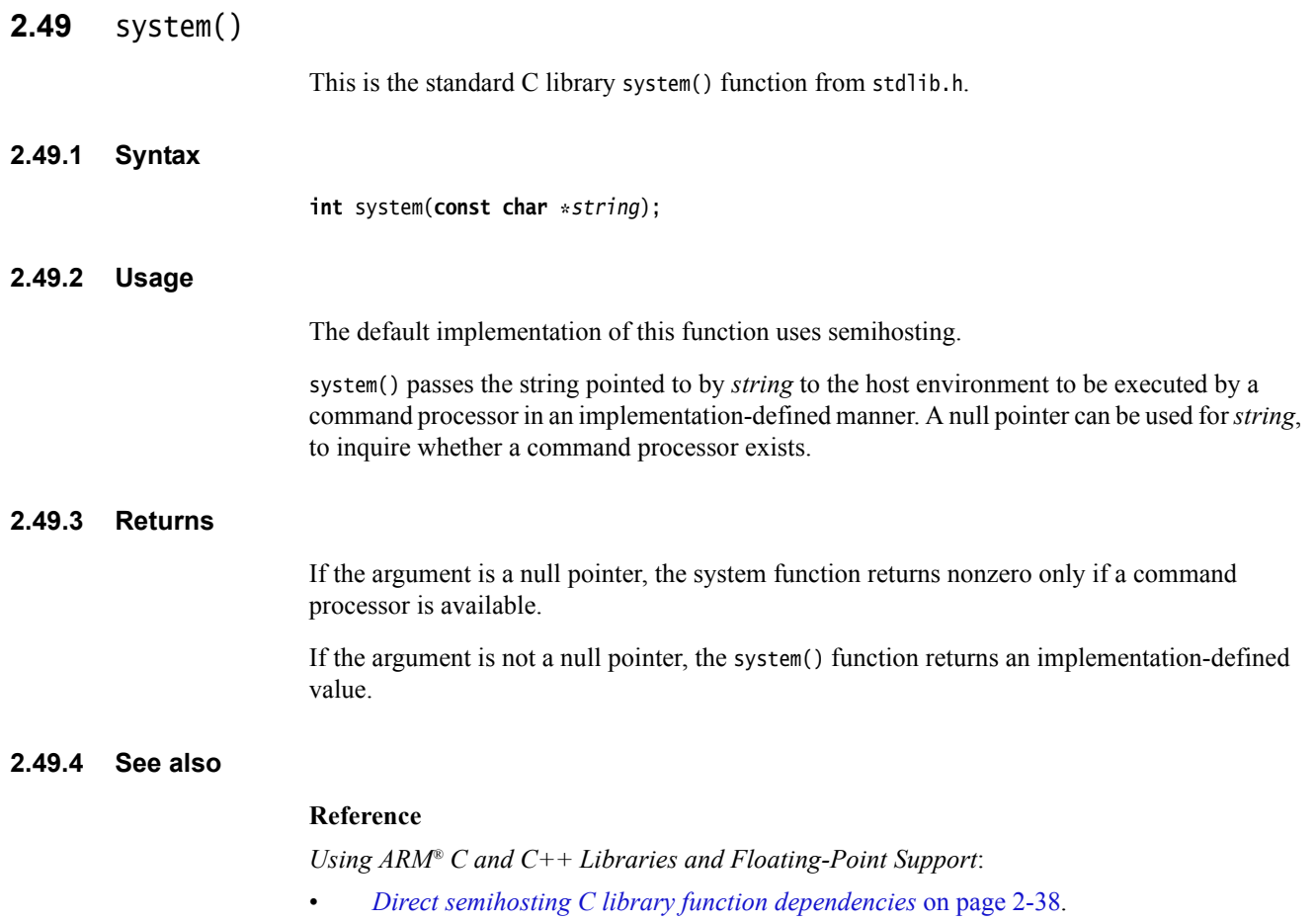

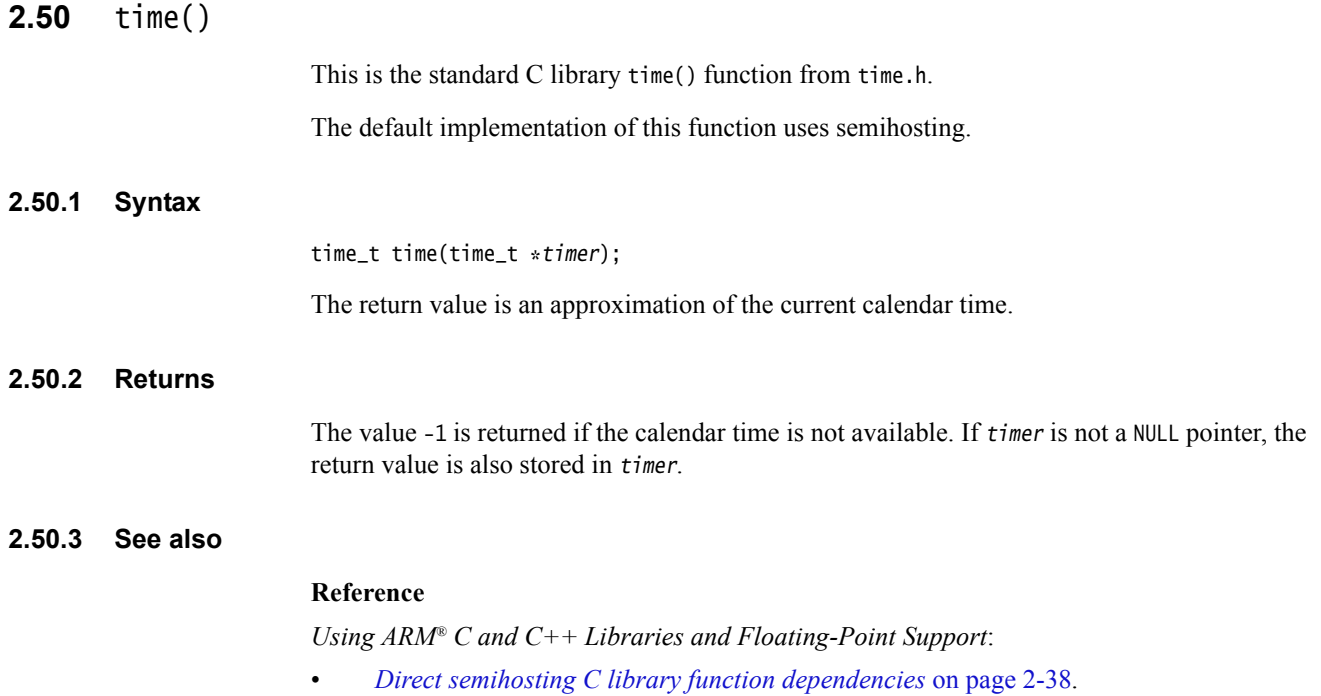

# **2.51** \_ttywrch()

Defined in rt\_sys.h, this function writes a character to the console. The console might have been redirected. You can use this function as a last resort error handling routine.

### **2.51.1 Syntax**

**void** \_\_ttywrch(**int** ch);

### **2.51.2 Usage**

The default implementation of this function uses semihosting.

You can redefine this function, or \_\_raise(), even if there is no other input/output. For example, it might write an error message to a log kept in nonvolatile memory.

# **2.51.3 See also**

# **Reference**

### • *raise()* [on page 2-23](#page-28-0)

*Using ARM® C and C++ Libraries and Floating-Point Support*:

# <span id="page-63-0"></span>**2.52** \_\_user\_heap\_extend()

Defined in rt\_misc.h, this function can be defined to return extra blocks of memory, separate from the initial one, to be used by the heap. If defined, this function must return the size and base address of an eight-byte aligned heap extension block.

#### **2.52.1 Syntax**

**extern unsigned** \_\_user\_heap\_extend(**int** var0, **void** \*\*base, **unsigned** requested\_size);

### **2.52.2 Usage**

There is no default implementation of this function. If you define this function, it must have the following characteristics:

- The returned size must be either:
	- a multiple of eight bytes of at least the requested size
	- 0, denoting that the request cannot be honored.
- Size is measured in bytes.
- The function is subject only to *ARM Architecture Procedure Call Standard* (AAPCS) constraints.
- The first argument is always zero on entry and can be ignored. The base is returned in the register holding this argument.
- The returned base address must be aligned on an eight-byte boundary.

### **2.52.3 Returns**

This function places a pointer to a block of at least the requested size in \*base and returns the size of the block. 0 is returned if no such block can be returned, in which case the value stored at \*base is never used.

#### **2.52.4 See also**

#### **Other information**

• *Procedure Call Standard for the ARM Architecture*, http://infocenter.arm.com/help/topic/com.arm.doc.ihi0042-/index.html

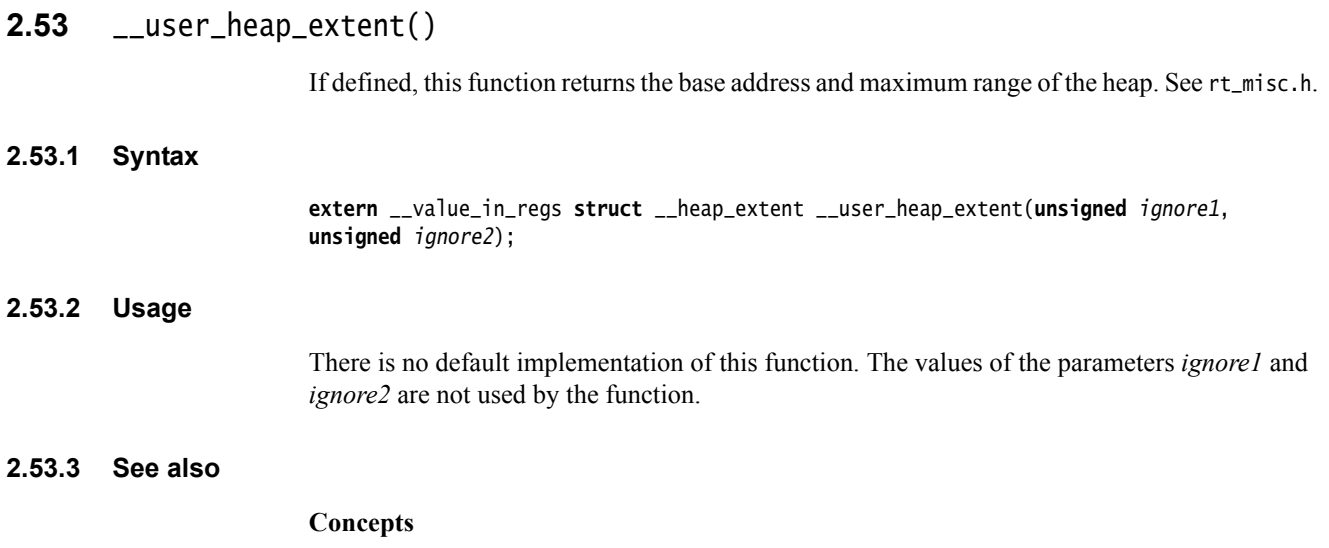

*Using ARM® C and C++ Libraries and Floating-Point Support*:

• *C library support for memory allocation functions* on page 2-83.

# **2.54** \_\_user\_setup\_stackheap()

\_\_user\_setup\_stackheap() sets up and returns the locations of the initial stack and heap. If you define this function, it is called by the C library during program start-up.

When  ${\sf_}$ user\_setup\_stackheap() is called, sp has the same value it had on entry to the application. If this was set to a valid value before calling the C library initialization code, it can be left at this value. If sp is not valid, \_\_user\_setup\_stackheap() must change this value before using any stack and before returning.

\_\_user\_setup\_stackheap() returns the:

- heap base in r0 (if the program uses the heap)
- stack base in sp
- heap limit in r2 (if the program uses the heap).

If this function is re-implemented, it must:

- not corrupt registers other than  $r\theta$  to r3, ip and sp
- maintain eight-byte alignment of the heap by ensuring that the heap base is a multiple of eight.

To create a version of \_\_user\_setup\_stackheap() that inherits sp from the execution environment and does not have a heap, set r0 and r2 to zero and return.

There is no limit to the size of the stack. However, if the heap region grows into the stack, malloc() attempts to detect the overlapping memory and fails the new memory allocation request.

- Note -

\_\_user\_setup\_stackheap() must be reimplemented in assembler.

#### **2.54.1 See also**

#### **Concept**

*Using ARM® C and C++ Libraries and Floating-Point Support*:

- *Stack pointer initialization and heap bounds* on page 2-87
- *Legacy support for \_\_user\_initial\_stackheap()* on page 2-91.

#### **Reference**

• *[Legacy function \\_\\_user\\_initial\\_stackheap\(\)](#page-74-0)* on page 2-69.

# **2.55** \_\_vectab\_stack\_and\_reset

\_\_vectab\_stack\_and\_reset is a library section that provides a way for the initial values of sp and pc to be placed in the vector table, starting at address 0 for M-profile processors, such as Cortex-M1 and Cortex-M3 embedded applications.

\_\_vectab\_stack\_and\_reset requires the existence of a main() function in your source code. Without a main() function, if you place the \_\_vectab\_stack\_and\_reset section in a scatter file, an error is generated to the following effect:

```
Error: L6236E: No section matches selector - no section to be FIRST/LAST
```
If the normal start-up code is bypassed, that is, if there is intentionally no main() function, you are responsible for setting up the vector table without \_\_vectab\_stack\_and\_reset.

The following segment is part of a scatter file. It includes a minimal vector table illustrating the use of \_\_vectab\_stack\_and\_reset to place the initial sp and pc values at addresses 0x0 and 0x4 in the vector table:

```
;; Maximum of 256 exceptions (256*4 bytes == 0x400)
VECTORS 0x0 0x400
{
    ; First two entries provided by library
    ; Remaining entries provided by the user in exceptions.c
    * (:gdef:__vectab_stack_and_reset, +FIRST)
    * (exceptions_area)
}
CODE 0x400 FIXED
{ 
    * (+RO)
}
```
#### **2.55.1 See also**

#### **Concepts**

*Using the Linker*:

• *About scatter-loading* on page 8-3.

# **2.56** wcstombs()

Defined in wchar.h, this function works as described in the ISO C standard, with extended functionality as specified by POSIX, that is, if *s* is a NULL pointer, wcstombs() returns the length required to convert the entire array regardless of the value of *n*, but no values are stored.

#### **2.56.1 Syntax**

size\_t wcstombs(char \*s, const wchar\_t \*pwcs, size\_t n);

# **2.57 Thread-safe C library functions**

The following table shows the C library functions that are thread-safe.

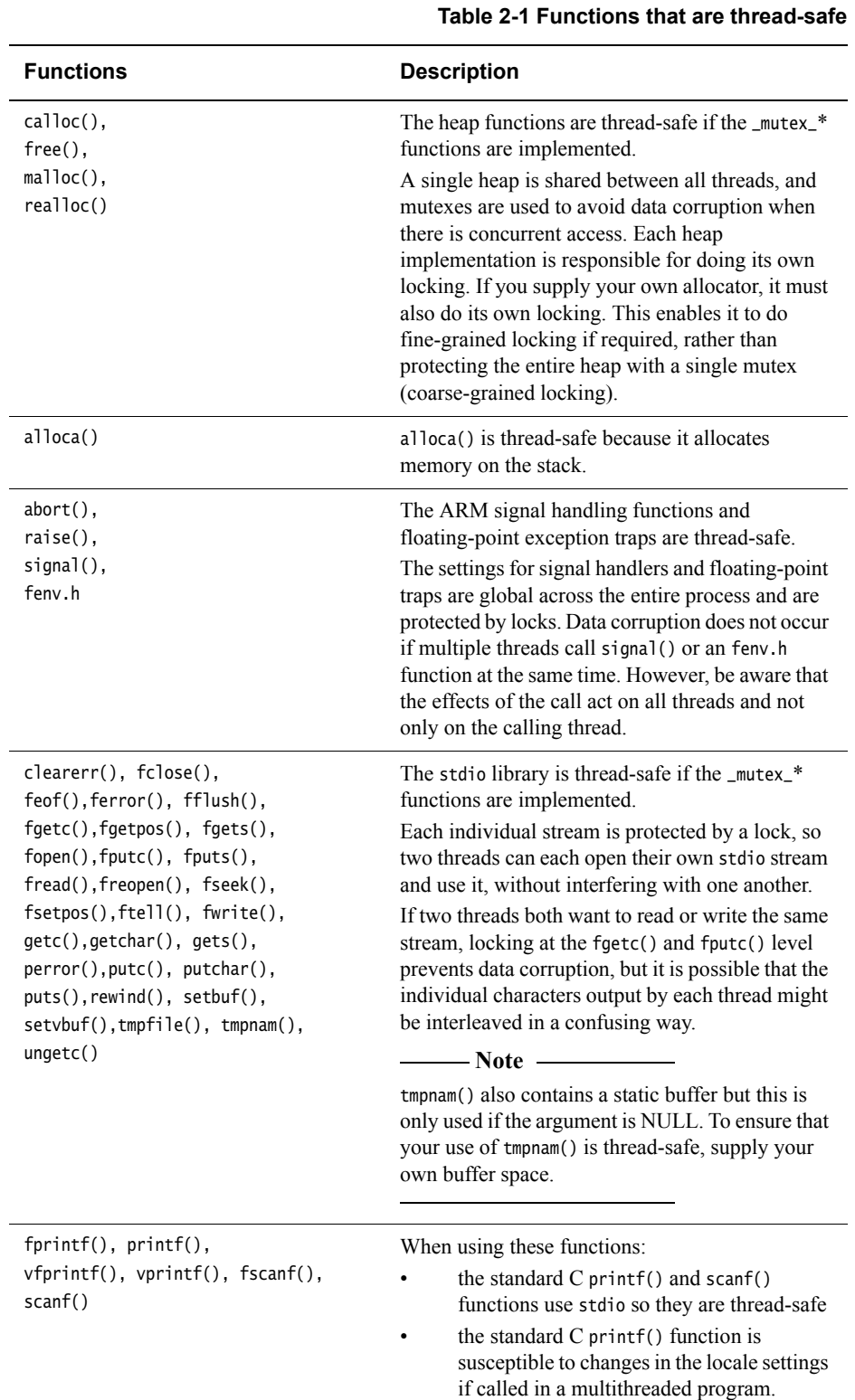

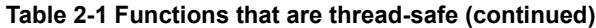

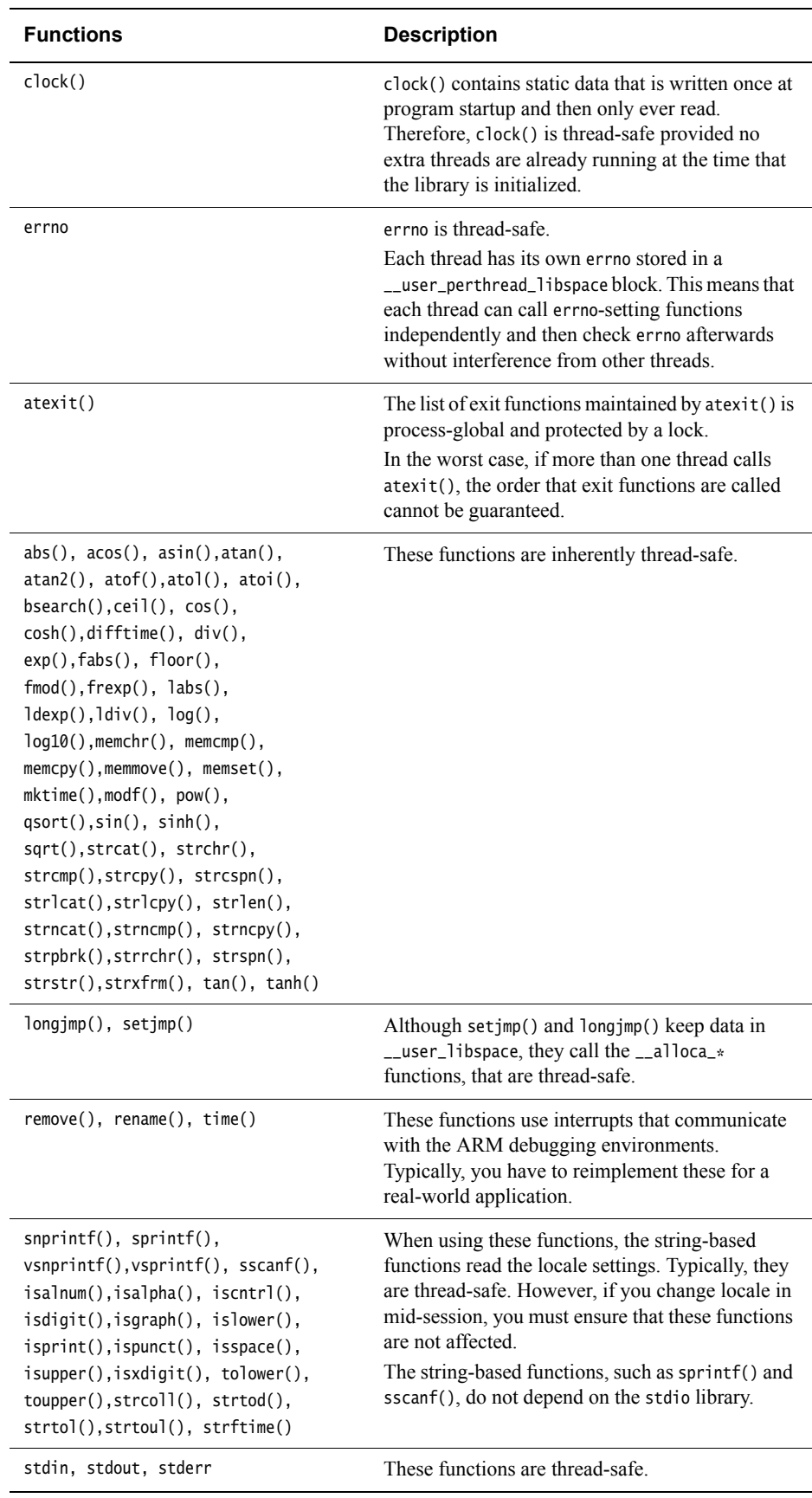

# **2.57.1 See also**

# **Concepts**

*Using ARM® C and C++ Libraries and Floating-Point Support*:

• *Thread safety in the ARM C library* on page 2-29.

# <span id="page-71-0"></span>**2.58 C library functions that are not thread-safe**

The following table shows the C library functions that are not thread-safe.

#### **Table 2-2 Functions that are not thread-safe**

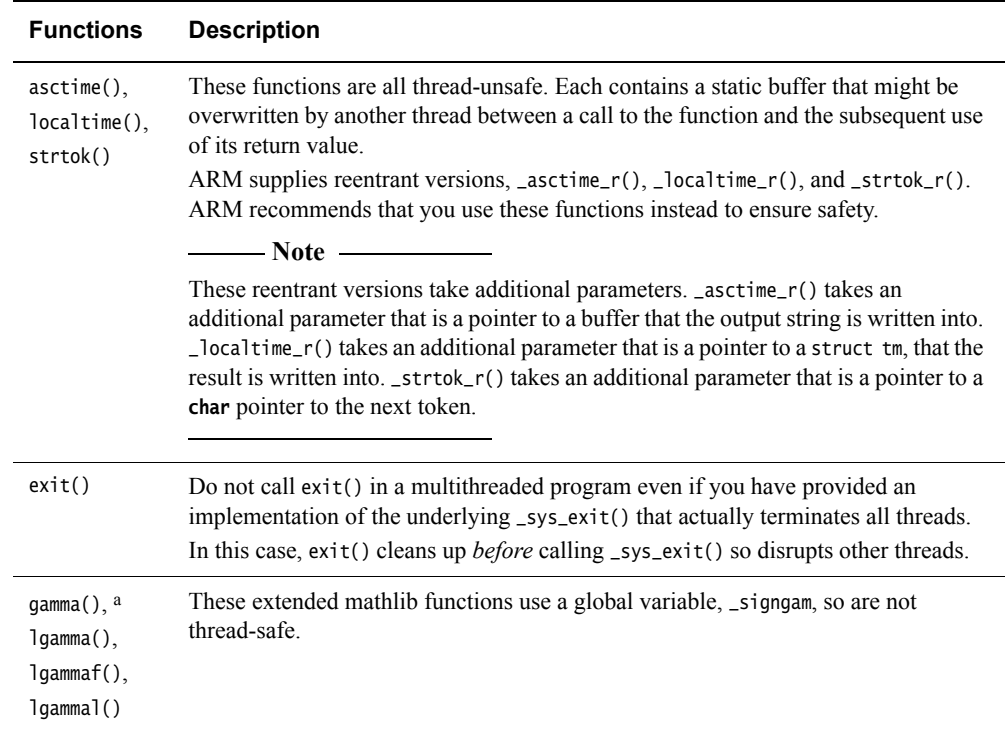
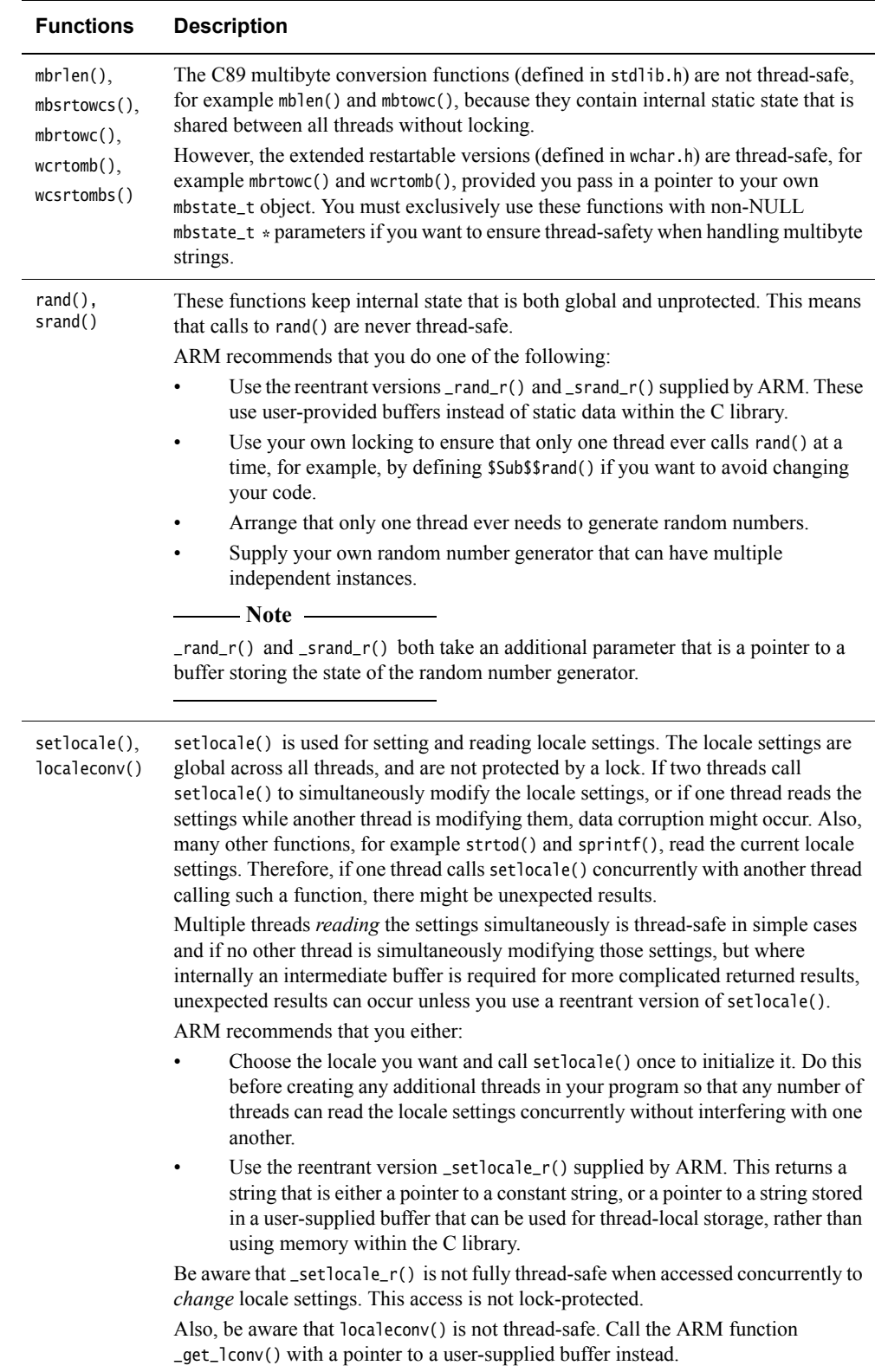

### **Table 2-2 Functions that are not thread-safe (continued)**

a. If migrating from RVCT, be aware that gamma() is deprecated in ARM Compiler 4.1.

# **2.58.1 See also**

# **Concepts**

• *Thread safety in the ARM C library* on page 2-29.

- *\_rand\_r()* [on page 2-25](#page-30-0)
- $$

# **2.59 Legacy function** \_\_user\_initial\_stackheap()

If you have legacy source code you might see \_\_user\_initial\_stackheap(), from rt\_misc.h. This is an old function that is only supported for backwards compatibility with legacy source code. The modern equivalent is \_\_user\_setup\_stackheap().

#### **2.59.1 Syntax**

**extern** \_\_value\_in\_regs **struct** \_\_initial\_stackheap \_\_user\_initial\_stackheap(**unsigned** R0, **unsigned** SP, **unsigned** R2, **unsigned** SL);

### **2.59.2 Usage**

\_\_user\_initial\_stackheap() returns the:

- heap base in r0
- stack base in r1, that is, the highest address in the stack region
- heap limit in r2.

If this function is reimplemented, it must:

- use no more than 88 bytes of stack
- not corrupt registers other than  $r12$  (ip)
- maintain eight-byte alignment of the heap.

The value of sp  $(r13)$  at the time  $\text{I}_m$  and in () is called is passed as an argument in r1. The default implementation of \_\_user\_initial\_stackheap(), using the semihosting SYS\_HEAPINFO, is given by the library in module sys\_stackheap.o.

To create a version of \_\_user\_initial\_stackheap() that inherits sp from the execution environment and does not have a heap, set r0 and r2 to the value of r1 and return.

There is no limit to the size of the stack. However, if the heap region grows into the stack, malloc() attempts to detect the overlapping memory and fails the new memory allocation request.

The definition of \_\_initial\_stackheap in rt\_misc.h is:

```
struct __initial_stackheap {
unsigned heap_base; /* low-address end of initial heap */unsigned stack_base; /* high-address end of initial stack */
unsigned heap_limit; /* high-address end of initial heap */unsigned stack_limit; /* unused */
```
};

 The value of stack\_base is 0x1 greater than the highest address used by the stack because a full-descending stack is used.

### **2.59.3 See also**

#### **Concepts**

- Note -

*Using ARM® C and C++ Libraries and Floating-Point Support*:

• *Legacy support for \_\_user\_initial\_stackheap()* on page 2-91.

#### **Reference**

*user\_setup\_stackheap()* on page 2-60.

*Using ARM® C and C++ Libraries and Floating-Point Support*:

• *Direct semihosting C library function dependencies* on page 2-38.

# Chapter 3 **Floating-point support**

The following topics describe ARM support for floating-point computations:

- *clearfp()* [on page 3-2](#page-77-0)
- *controlfp()* [on page 3-3](#page-78-0)
- *[\\_\\_fp\\_status\(\)](#page-80-0)* on page 3-5
- *[gamma\(\), gamma\\_r\(\)](#page-82-0)* on page 3-7
- *ieee status()* on page 3-8
- *[j0\(\), j1\(\), jn\(\), Bessel functions of the first kind](#page-86-0)* on page 3-11
- *[significand\(\), fractional part of a number](#page-87-0)* on page 3-12
- *statusfp()* [on page 3-13](#page-88-0)
- *[y0\(\), y1\(\), yn\(\), Bessel functions of the second kind](#page-89-0)* on page 3-14.

# <span id="page-77-0"></span>**3.1** \_clearfp()

Defined in float.h, this function is provided for compatibility with Microsoft products.

\_clearfp() clears all five exception sticky flags and returns their previous values. The \_controlfp() argument macros, for example \_EM\_INVALID and \_EM\_ZERODIVIDE, can be used to test bits of the returned result.

The function prototype for \_clearfp() is:

**unsigned** \_clearfp(**void**);

**Note**

 This function requires you to select a floating-point model that supports exceptions. For example, --fpmode=ieee\_full or --fpmode=ieee\_fixed.

### **3.1.1 See also**

### **Tasks**

*Using ARM® C and C++ Libraries and Floating-Point Support*:

• *Floating-point functions for compatibility with Microsoft products* on page 4-14.

- *\_controlfp()* [on page 3-3](#page-78-0)
- *\_statusfp()* [on page 3-13](#page-88-0).

# <span id="page-78-0"></span>**3.2** \_controlfp()

Defined in float.h, this function is provided for compatibility with Microsoft products. It enables you to control exception traps and rounding modes.

The function prototype for \_controlfp() is:

**unsigned int** \_controlfp(**unsigned int** new, **unsigned int** mask);

 $-$  Note  $-$ 

 This function requires you to select a floating-point model that supports exceptions. For example, --fpmode=ieee\_full or --fpmode=ieee\_fixed.

\_controlfp() also modifies a control word using a mask to isolate the bits to modify. For every bit of mask that is zero, the corresponding control word bit is unchanged. For every bit of mask that is nonzero, the corresponding control word bit is set to the value of the corresponding bit of new. The return value is the previous state of the control word.

#### $-$  Note  $-$

This is different behavior to that of \_\_ieee\_status() or \_\_fp\_status(), where you can toggle a bit by setting a zero in the mask word and a one in the flags word.

<span id="page-78-1"></span>[Table 3-1](#page-78-1) describes the macros you can use to form the arguments to \_controlfp().

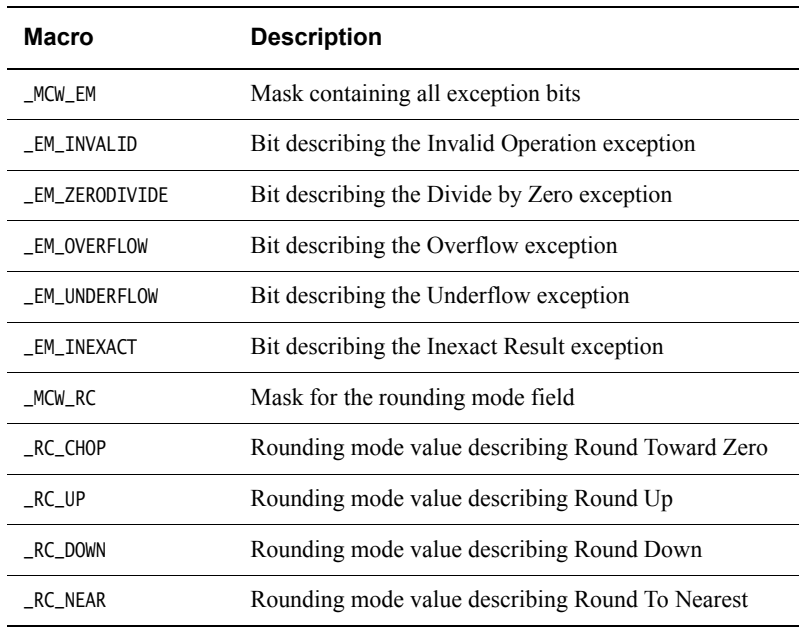

#### **Table 3-1 \_controlfp argument macros**

**Note**

 The values of these macros are not guaranteed to remain the same in future versions of ARM products. To ensure that your code continues to work if the value changes in future releases, use the macro rather than its value.

For example, to set the rounding mode to round down, call:

\_controlfp(\_RC\_DOWN, \_MCW\_RC);

To trap the Invalid Operation exception and untrap all other exceptions:

\_controlfp(\_EM\_INVALID, \_MCW\_EM);

To untrap the Inexact Result exception:

\_controlfp(0, \_EM\_INEXACT);

# **3.2.1 See also**

### **Tasks**

*Using ARM® C and C++ Libraries and Floating-Point Support*:

• *Floating-point functions for compatibility with Microsoft products* on page 4-14.

- *[\\_\\_ieee\\_status\(\)](#page-83-0)* on page 3-8
- *fp\_status()* on page 3-5
- *\_clearfp()* [on page 3-2](#page-77-0)
- *\_statusfp()* [on page 3-13](#page-88-0).

# <span id="page-80-0"></span>**3.3** \_\_fp\_status()

Some older versions of the ARM libraries implemented a function called \_\_fp\_status() that manipulated a status word in the floating-point environment. This is the same as \_\_ieee\_status() but it uses an older style of status word layout. The compiler still supports the \_\_fp\_status() function for backwards compatibility. \_\_fp\_status() is defined in stdlib.h.

The function prototype for \_\_fp\_status() is:

**unsigned int** \_\_fp\_status(**unsigned int** mask, **unsigned int** flags);

- Note -

 This function requires you to select a floating-point model that supports exceptions. For example, --fpmode=ieee\_full or --fpmode=ieee\_fixed.

The layout of the status word as seen by \_\_fp\_status() is shown in [Figure 3-1](#page-80-1).

<span id="page-80-1"></span>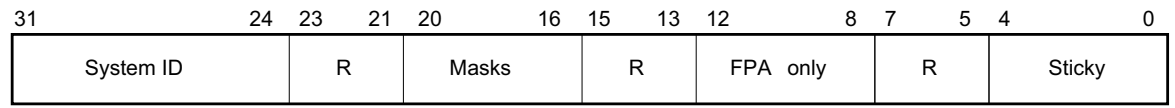

#### **Figure 3-1 Floating-point status word layout**

The fields in [Figure 3-1](#page-80-1) are as follows:

- Bits 0 to 4 (values 0x1 to 0x10, respectively) are the sticky flags, or cumulative flags, for each exception. The sticky flag for an exception is set to 1 whenever that exception happens and is not trapped. Sticky flags are never cleared by the system, only by the user. The mapping of exceptions to bits is:
	- bit  $0$  (0x01) is for the Invalid Operation exception
	- bit  $1$  (0x02) is for the Divide by Zero exception
	- bit 2 ( $0x04$ ) is for the Overflow exception
	- bit 3 (0x08) is for the Underflow exception
	- bit  $4$  ( $0x10$ ) is for the Inexact Result exception.
- Bits 8 to 12 (values 0x100 to 0x1000) control various aspects of the *Floating-Point Architecture* (FPA). The FPA is obsolete and is not supported by the ARM compilation tools. Any attempt to write to these bits is ignored.
- Bits 16 to 20 (values 0x10000 to 0x100000) are the exception masks. These control whether each exception is trapped or not. If a bit is set to 1, the corresponding exception is trapped. If a bit is set to 0, the corresponding exception sets its sticky flag and returns a plausible result.
- Bits 24 to 31 contain the system ID that cannot be changed. It is set to 0x40 for software floating-point, to 0x80 or above for hardware floating-point, and to 0 or 1 if a hardware floating-point environment is being faked by an emulator.
- Bits marked R are reserved. They cannot be written to by the \_\_fp\_status() call, and you must ignore anything you find in them.

The rounding mode cannot be changed with the \_\_fp\_status() call.

In addition to defining the \_\_fp\_status() call itself, stdlib.h also defines the following constants to be used for the arguments:

#define \_\_fpsr\_IXE 0x100000 #define \_\_fpsr\_UFE 0x80000 #define \_\_fpsr\_OFE 0x40000 #define \_\_fpsr\_DZE 0x20000 #define \_\_fpsr\_IOE 0x10000 #define \_\_fpsr\_IXC 0x10 #define \_\_fpsr\_UFC 0x8 #define \_\_fpsr\_OFC 0x4 #define \_\_fpsr\_DZC 0x2 #define \_\_fpsr\_IOC 0x1

For example, to trap the Invalid Operation exception and untrap all other exceptions, you would call \_\_fp\_status() with the following input parameters:

\_\_fp\_status(\_fpsr\_IXE | \_fpsr\_UFE | \_fpsr\_OFE | \_fpsr\_DZE | \_fpsr\_IOE, \_fpsr\_IOE);

To untrap the Inexact Result exception:

\_\_fp\_status(\_fpsr\_IXE, 0);

To clear the Underflow sticky flag:

\_\_fp\_status(\_fpsr\_UFC, 0);

# **3.3.1 See also**

### **Tasks**

*Using ARM® C and C++ Libraries and Floating-Point Support*:

• *Controlling the ARM floating-point environment* on page 4-13.

### **Reference**

• *ieee status()* on page 3-8.

# <span id="page-82-0"></span>**3.4** gamma()**,** gamma\_r()

These functions both compute the logarithm of the gamma function.They are synonyms for lgamma and lgamma\_r.

**double** gamma(**double** x); **double** gamma\_r(**double** x, **int** \*);

 $-$  Note  $-$ 

 Despite their names, these functions compute the logarithm of the gamma function, not the gamma function itself.

 $-$ **Note** -

 If you are migrating from RVCT, be aware that these functions are deprecated in ARM Compiler 4.1.

### **3.4.1 See also**

# **Reference**

*Using ARM® C and C++ Libraries and Floating-Point Support*:

# <span id="page-83-0"></span>**3.5** \_\_ieee\_status()

The ARM compiler toolchain supports an interface to the status word in the floating-point environment. This interface is provided as function \_\_ieee\_status() and it is generally the most efficient function to use for modifying the status word for VFP. \_\_ieee\_status() is defined in fenv.h.

The function prototype for \_\_ieee\_status() is:

**unsigned int** \_\_ieee\_status(**unsigned int** mask, **unsigned int** flags);

- Note -

 This function requires you to select a floating-point model that supports exceptions. For example, --fpmode=ieee\_full or --fpmode=ieee\_fixed.

\_\_ieee\_status() modifies the writable parts of the status word according to the parameters, and returns the previous value of the whole word.

The writable bits are modified by setting them to:

new = (old &  $\sim$ mask)  $\land$  flags;

<span id="page-83-1"></span>Four different operations can be performed on each bit of the status word, depending on the corresponding bits in mask and flags. See [Table 3-2](#page-83-1).

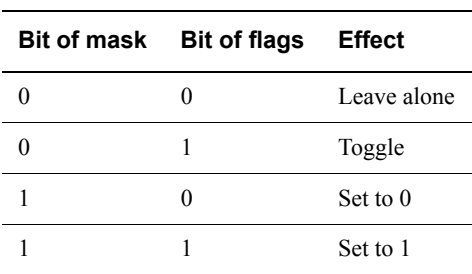

**Table 3-2 Status word bit modification**

The layout of the status word as seen by \_\_ieee\_status() is shown in [Figure 3-2.](#page-83-2)

<span id="page-83-2"></span>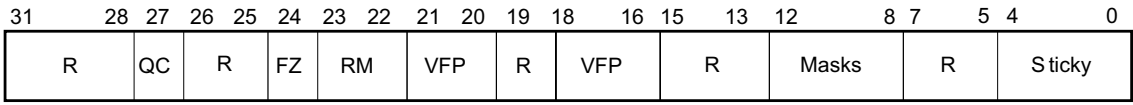

#### **Figure 3-2 IEEE status word layout**

The fields in [Figure 3-2](#page-83-2) are as follows:

- Bits 0 to 4 (values 0x1 to 0x10, respectively) are the sticky flags, or cumulative flags, for each exception. The sticky flag for an exception is set to 1 whenever that exception happens and is not trapped. Sticky flags are never cleared by the system, only by the user. The mapping of exceptions to bits is:
	- bit  $0$  (0x01) is for the Invalid Operation exception
	- bit  $1$  (0x02) is for the Divide by Zero exception
	- bit 2 ( $0x04$ ) is for the Overflow exception
	- bit 3 (0x08) is for the Underflow exception
	- bit 4 (0x10) is for the Inexact Result exception.
- Bits 8 to 12 (values 0x100 to 0x1000) are the exception masks. These control whether each exception is trapped or not. If a bit is set to 1, the corresponding exception is trapped. If a bit is set to 0, the corresponding exception sets its sticky flag and returns a plausible result.
- Bits 16 to 18, and bits 20 and 21, are used by VFP hardware to control the VFP vector capability. The \_\_ieee\_status() call does not let you modify these bits.
- <span id="page-84-0"></span>• Bits 22 and 23 control the rounding mode. See [Table 3-3](#page-84-0).

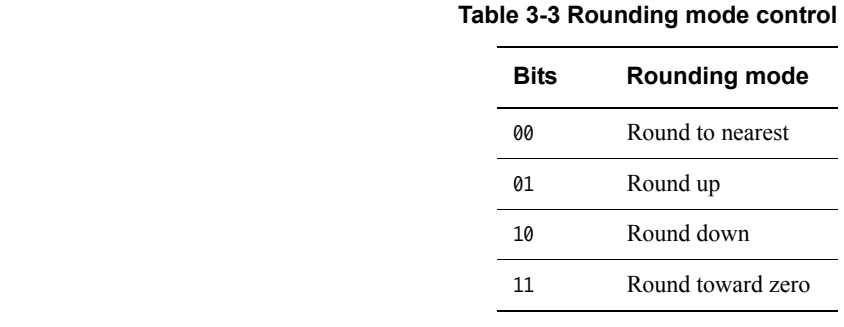

#### **Note**

The  $fz*, fj*$  and  $f*$  library variants support only the round-to-nearest rounding mode. If you require support for the other rounding modes, you must use the full IEEE  $g^*$  libraries. (The relevant compiler options are --fpmode=std, --fpmode=ieee\_no\_fenv and --fpmode=ieee\_fixed.)

• Bit 24 enables FZ (Flush to Zero) mode if it is set. In FZ mode, denormals are forced to zero to speed up processing because denormals can be difficult to work with and slow down floating-point systems. Setting this bit reduces accuracy but might increase speed.

- Note -

 The FZ bit in the IEEE status word is not supported by any of the fplib variants. This means that switching between flushing to zero and not flushing to zero is not possible with any variant of fplib at *runtime*. However, flushing to zero or not flushing to zero can be set at compile time as a result of the library you choose to build with.

Some functions are not provided in hardware. They exist only in the software floating-point libraries. So these functions cannot support the FZ mode, even when you are compiling for a hardware VFP architecture. As a result, behavior of the floating-point libraries is not consistent across all functions when you change the FZ mode dynamically.

• Bits marked R are reserved. They cannot be written to by the \_\_ieee\_status() call, and you must ignore anything you find in them.

In addition to defining the \_\_ieee\_status() call itself, fenv.h also defines the following constants to be used for the arguments:

#define FE\_IEEE\_FLUSHZERO (0x01000000) #define FE\_IEEE\_ROUND\_TONEAREST (0x00000000) #define FE\_IEEE\_ROUND\_UPWARD (0x00400000) #define FE\_IEEE\_ROUND\_DOWNWARD (0x00800000) #define FE\_IEEE\_ROUND\_TOWARDZERO (0x00C00000) #define FE\_IEEE\_ROUND\_MASK (0x00C00000) #define FE\_IEEE\_MASK\_INVALID (0x00000100) #define FE\_IEEE\_MASK\_DIVBYZERO (0x00000200)

<sup>•</sup> Bit 27 indicates that saturation has occurred in an advanced SIMD saturating integer operation. This is accessible through the \_\_ieee\_status() call.

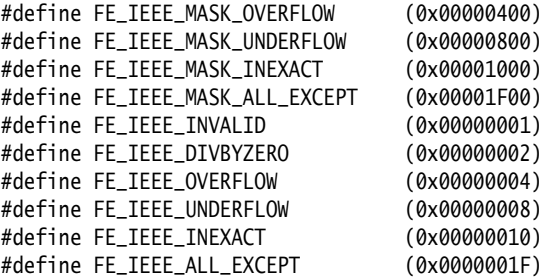

For example, to set the rounding mode to round down, you would call:

\_\_ieee\_status(FE\_IEEE\_ROUND\_MASK, FE\_IEEE\_ROUND\_DOWNWARD);

To trap the Invalid Operation exception and untrap all other exceptions:

\_\_ieee\_status(FE\_IEEE\_MASK\_ALL\_EXCEPT, FE\_IEEE\_MASK\_INVALID);

To untrap the Inexact Result exception:

\_\_ieee\_status(FE\_IEEE\_MASK\_INEXACT, 0);

To clear the Underflow sticky flag:

\_\_ieee\_status(FE\_IEEE\_UNDERFLOW, 0);

### **3.5.1 See also**

### **Tasks**

*Using ARM® C and C++ Libraries and Floating-Point Support*:

- *Exceptions arising from IEEE 754 floating-point arithmetic* on page 4-42
- *Controlling the ARM floating-point environment* on page 4-13.

### **Concepts**

*Using ARM® C and C++ Libraries and Floating-Point Support*:

• *C and C++ library naming conventions* on page 2-120.

#### **Reference**

• *[\\_\\_fp\\_status\(\)](#page-80-0)* on page 3-5.

# <span id="page-86-0"></span>**3.6** j0()**,** j1()**,** jn()**, Bessel functions of the first kind**

These functions compute Bessel functions of the first kind. j0 and j1 compute the functions of order 0 and 1 respectively. jn computes the function of order *n*.

**double** j0(**double** x); **double** j1(**double** x); **double** jn(**int** n, **double** x);

If the absolute value of *x* exceeds  $\pi$  times 2<sup>52</sup>, these functions return an ERANGE error, denoting total loss of significance in the result.

 $-$  Note  $-$ 

 If you are migrating from RVCT, be aware that these functions are deprecated in ARM Compiler 4.1.

### **3.6.1 See also**

### **Reference**

*Using ARM® C and C++ Libraries and Floating-Point Support*:

# <span id="page-87-0"></span>**3.7** significand()**, fractional part of a number**

This function returns the fraction part of *x*, as a number between 1.0 and 2.0 (not including 2.0).

**double** significand(**double** x);

 $-$  Note  $-$ 

 If you are migrating from RVCT, be aware that this function is deprecated in ARM Compiler 4.1.

# **3.7.1 See also**

### **Reference**

*Using the ARM C and C++ Libraries and Floating-Point Support*:

# <span id="page-88-0"></span>**3.8** \_statusfp()

Defined in float.h, this function is provided for compatibility with Microsoft products. It returns the current value of the exception sticky flags. The \_controlfp() argument macros, for example \_EM\_INVALID and \_EM\_ZERODIVIDE, can be used to test bits of the returned result.

The function prototype for \_statusfp() is:

**unsigned** \_statusfp(**void**);

 $-$  Note  $-$ 

 This function requires you to select a floating-point model that supports exceptions. For example, --fpmode=ieee\_full or --fpmode=ieee\_fixed.

### **3.8.1 See also**

### **Tasks**

*Using ARM® C and C++ Libraries and Floating-Point Support*:

• *Floating-point functions for compatibility with Microsoft products* on page 4-14.

- *\_controlfp()* [on page 3-3](#page-78-0)
- $clearfp()$  [on page 3-2](#page-77-0).

# <span id="page-89-0"></span>**3.9** y0()**,** y1()**,** yn()**, Bessel functions of the second kind**

These functions compute Bessel functions of the second kind. y0 and y1 compute the functions of order 0 and 1 respectively. yn computes the function of order *n*.

**double** y0(**double** x); **double** y1(**double** x); **double** yn(**int**, **double**);

If *x* is positive and exceeds  $\pi$  times  $2^{52}$ , these functions return an ERANGE error, denoting total loss of significance in the result.

 $-$  Note  $-$ 

 If you are migrating from RVCT, be aware that these functions are deprecated in ARM Compiler 4.1.

### **3.9.1 See also**

### **Reference**

*Using ARM® C and C++ Libraries and Floating-Point Support*: